# Manuel du kit *artus*® HCV RG RT-**PCR**

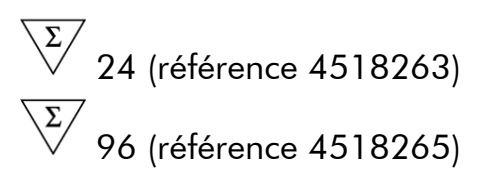

Version 1

### $|$  IVD  $|$

Diagnostics in vitro quantitatifs

Pour utilisation avec les instruments Rotor-Gene® Q

 $\zeta_{\text{197}}$ 

**REF** 

4518263, 4518265

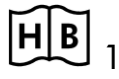

**HB** 1049309EN

QIAGEN GmbH, QIAGEN Strasse 1, 40724 Hilden,

ALLEMAGNE

R5 MAT 1049309EN

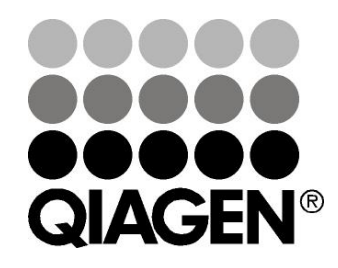

# Sample & Assay Technologies

### QIAGEN Sample and Assay Technologies

QIAGEN est le premier fournisseur de technologies novatrices d'échantillons et d'analyses, permettant d'isoler et de détecter le contenu de n'importe quel échantillon biologique. Nos produits et services ultramodernes de grande qualité garantissent un succès total, de l'échantillon jusqu'au résultat.

QIAGEN fixe les normes en matière de :

- purification d'ADN, d'ARN et de protéines ;
- analyse d'acides nucléiques et de protéines ;
- recherche de microARN et interférence ARN ;
- automatisation des technologies d'échantillons et d'analyses.

Notre mission est de permettre à notre clientèle de réussir et d'accomplir des progrès décisifs. Pour plus d'informations, visiter www.qiagen.com.

### Sommaire

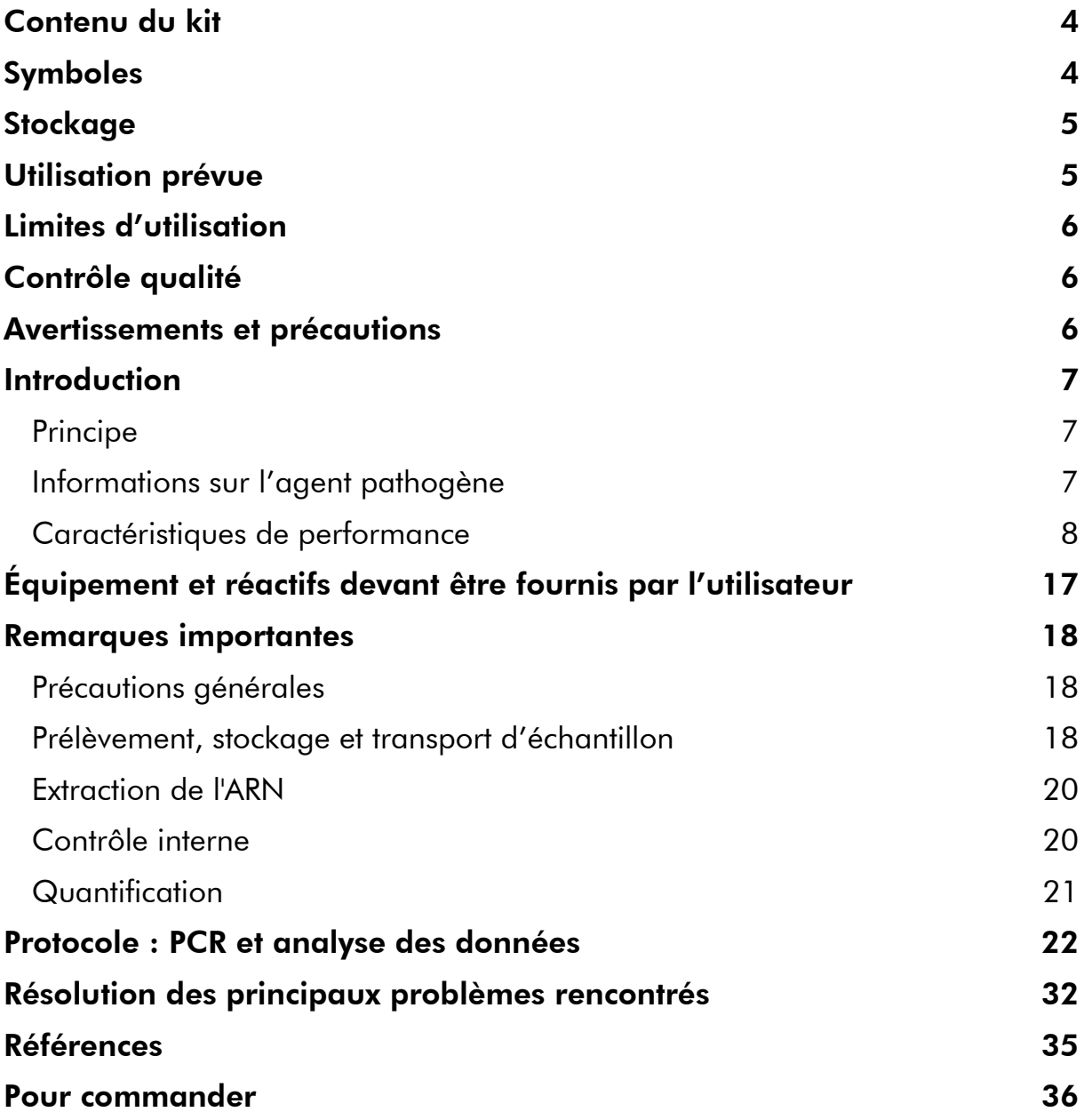

### <span id="page-3-0"></span>Contenu du kit

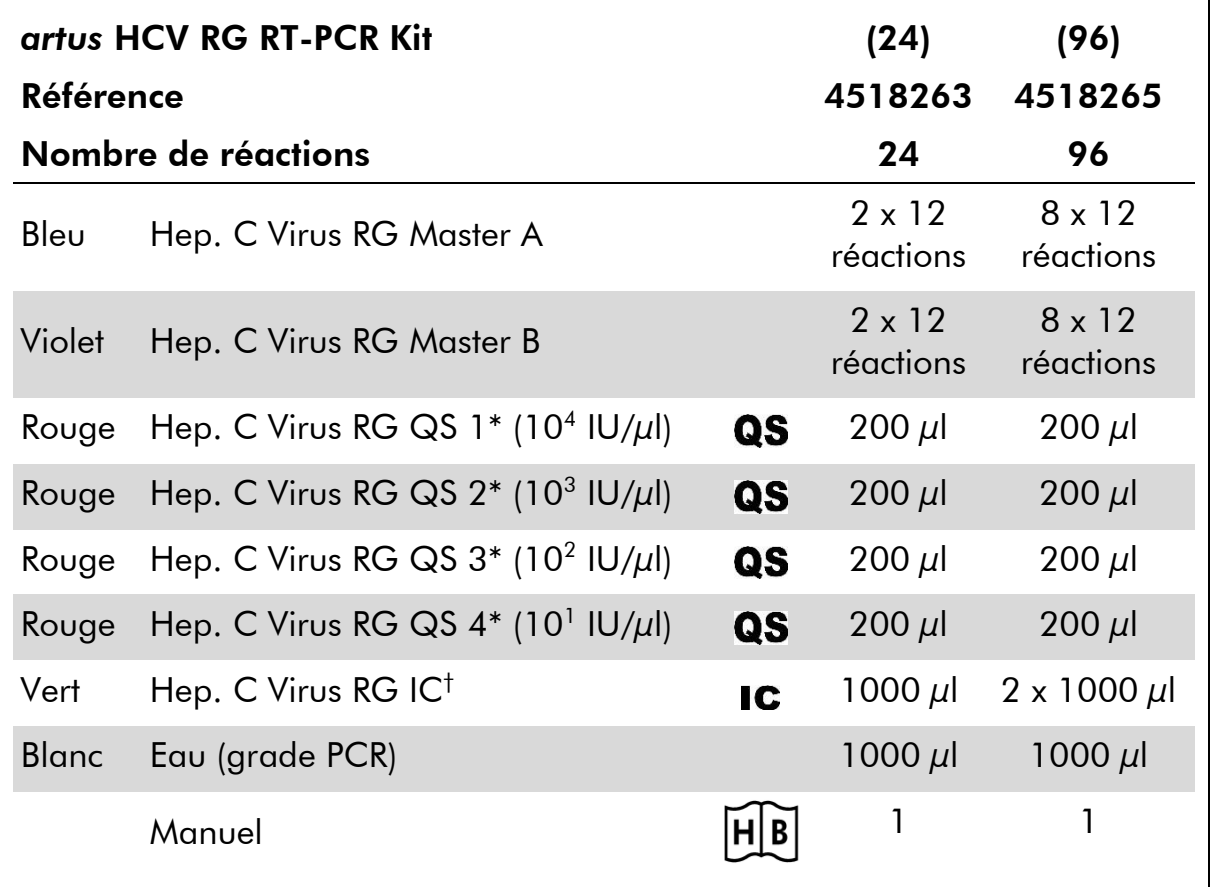

\* Norme de quantification.

<span id="page-3-1"></span>† Contrôle interne.

### Symboles

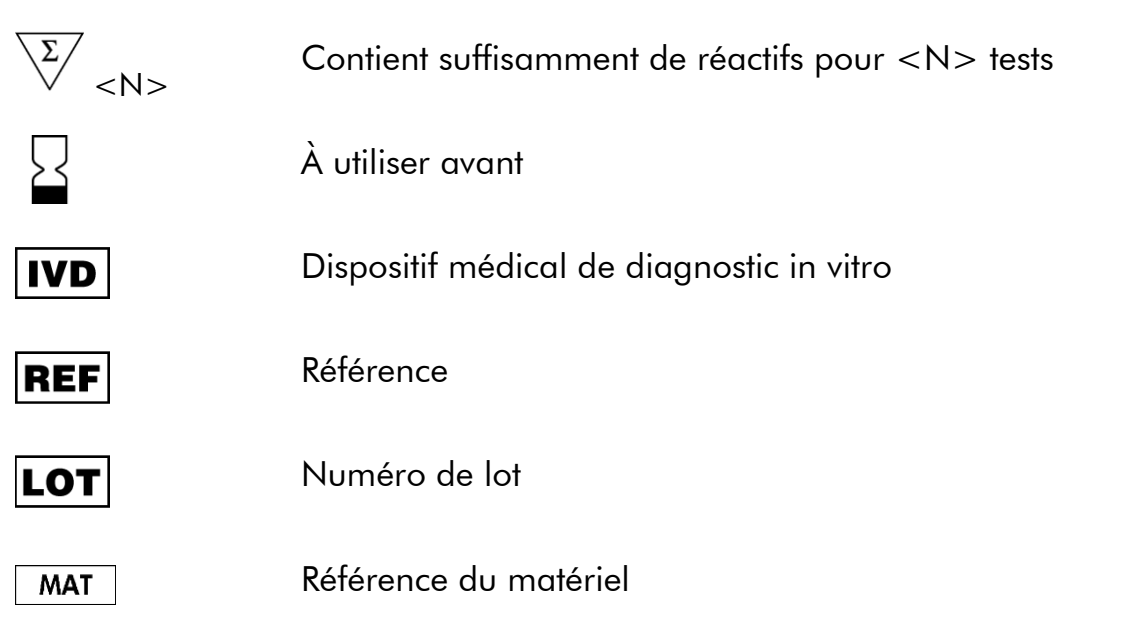

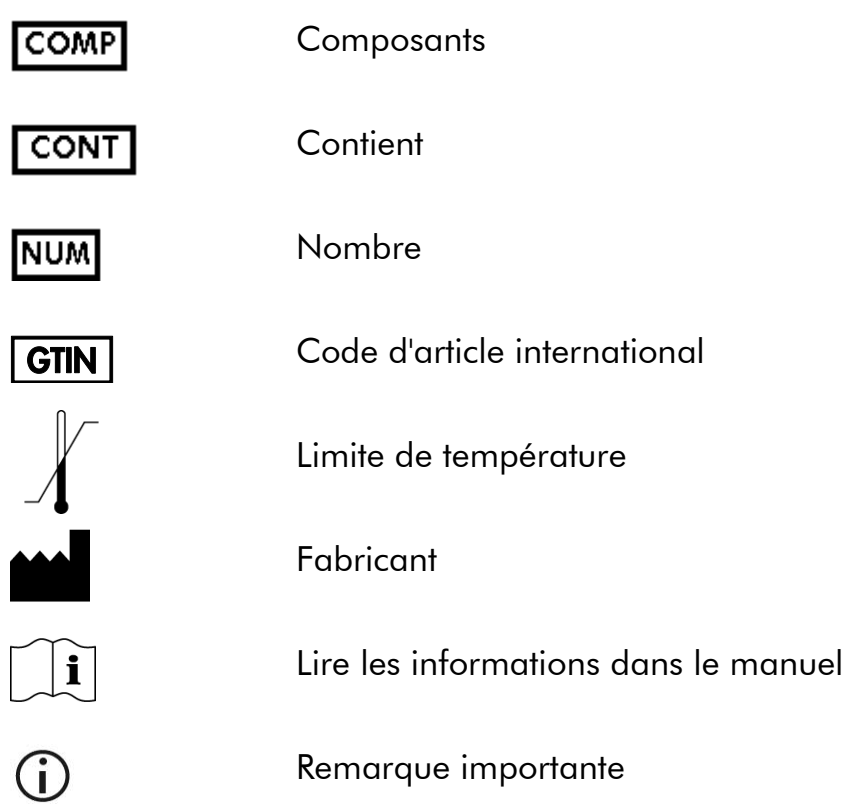

### <span id="page-4-0"></span>**Stockage**

Les composants du kit *artus* HCV RG RT-PCR doivent être stockés à une température de -30°C à

-15°C et sont stables jusqu'à la date limite d'utilisation indiquée sur l'étiquette. Il convient d'éviter les cycles répétés de congélation-décongélation (>2 x), car cela peut amoindrir la sensibilité du test. En cas d'utilisation occasionnelle, congeler les réactifs en aliquotes. Si les composants doivent être stockés entre 2 et 8 °C, la période de conservation ne doit pas dépasser 5 heures.

## <span id="page-4-1"></span>Utilisation prévue

Le kit *artus* HCV RG RT-PCR est un test d'amplification d'acide nucléique in vitro visant à quantifier l'ARN du virus de l'hépatite C (VHC) dans du plasma-EDTA humain. Ce kit de test de diagnostic exploite le principe de la transcription inverse et l'amplification en chaîne par polymérase (RT-PCR). Il est configuré pour une utilisation avec les appareils Rotor-Gene Q. Le test permet de quantifier l'ARN VHC au-delà de la plage de 65 – 1 x 10<sup>6</sup> HCV IU/ml.

Le kit *artus* HCV RG RT-PCR ne doit pas être utilisé avec les appareils Rotor-Gene Q 2plex.

Le kit *artus* HCV RG RT-PCR doit être utilisé en association avec une présentation clinique et d'autres marqueurs de laboratoire afin d'établir le

pronostic de la maladie et comme outil d'évaluation de la réponse virale au traitement antirétroviral, mesurée par les variations des taux d'ARN du VHC dans le plasma-EDTA humain. Le kit *artus* HCV RG RT-PCR n'est pas conçu pour être utilisé comme test de dépistage du VHC ni comme test de diagnostic visant à confirmer la présence d'une infection par le VHC.

## <span id="page-5-0"></span>Limites d'utilisation

Tous les réactifs ne peuvent être utilisés que dans le cadre de diagnostics in vitro.

L'utilisation de ce produit est uniquement réservée à un personnel spécialement formé aux procédures de diagnostic in vitro.

Il faut se conformer strictement au manuel d'utilisation pour obtenir des résultats de PCR optimaux.

Il convient de porter une attention particulière aux dates limite d'utilisation imprimées sur la boîte et les étiquettes de tous les composants. Ne pas utiliser de composants ayant expiré.

Bien que rares, les mutations au sein des zones hautement conservées du génome viral traitées par les amorces et/ou la sonde du kit peuvent entraîner une sous-quantification ou un échec de la détection du virus dans ces cas-là. La validité et la performance du format d'analyse sont contrôlées à intervalles réguliers.

## <span id="page-5-1"></span>Contrôle qualité

En accord avec le Quality Management System QIAGEN certifié ISO, chaque lot de kit *artus* HCV RG RT-PCR a été testé conformément aux spécifications prédéterminées afin d'assurer une qualité constante du produit.

### <span id="page-5-2"></span>Avertissements et précautions

Lors de la manipulation de produits chimiques, toujours porter une blouse de laboratoire, des gants jetables et des lunettes de protection adéquats. Pour plus d'informations, veuillez consulter les fiches de données de sécurité (FDS) appropriées. Elles sont disponibles en ligne au format PDF à l'adresse www.qiagen.com/safety où vous pouvez trouver, consulter et imprimer les FDS de chaque kit et composant de kit QIAGEN®.

Mettre au rebut les déchets d'échantillons et de tests conformément aux règles de sécurité locales.

### <span id="page-6-0"></span>Introduction

Le kit *artus* HCV RG RT-PCR constitue un système prêt- à -l'emploi pour la détection de l'ADN du VHC par le biais d'une amplification en chaîne par polymérase (PCR) sur les appareils Rotor-Gene Q. Le Hep. C RG Master A et B contient des réactifs et des enzymes pour la transcription inverse et l'amplification spécifique d'un fragment de génome de l'EBV de 240 bp et pour la détection directe de l'amplicon spécifique du canal de fluorescence Cycling Green du Rotor-Gene Q MDx, Rotor-Gene Q ou Rotor-Gene 6000, ou Cycling A.FAM™ (source 470 nm, détecteur 510 nm) du Rotor-Gene 3000.

Le kit *artus HCV RG RT-PCR* comprend en outre un deuxième système d'amplification hétérologue pour détecter une éventuelle inhibition de la PCR. Celui-ci est détecté en tant que contrôle interne (IC) du canal de fluorescence Cycling Orange du Rotor-Gene Q MDx, Rotor-;Gene Q ou Rotor-Gene 6000, ou A.ROX™ (source 585 nm, détecteur 610 nm) du Rotor-Gene 3000. Ceci n'a aucune influence négative sur la limite de détection de la PCR analytique du VHC -RT (voir « [Sensibilité analytique](#page-7-1) », page [8\)](#page-7-1). Des contrôles positifs externes (Hep. C Virus RG QS 1–4) fournis permettent de déterminer la quantité d'ARN viral. Pour plus d'informations, voir « [Quantification](#page-20-0) », page [21.](#page-20-0)

### <span id="page-6-1"></span>Principe

Lors du diagnostic par amplification en chaîne par polymérase (PCR), des régions spécifiques du génome pathogène sont amplifiées. La détection a lieu à l'aide de marqueurs fluorescents au cours de la PCR en temps réel. Ceux-ci sont généralement couplés à des sondes oligonucléotidiques, qui se lient spécifiquement à l'amplicon de la PCR. La détection des intensités de fluorescence durant la PCR en temps- réel permet de détecter et de quantifier les produits amplifiés sans avoir à rouvrir les tubes d'échantillon après la PCR.\*

### <span id="page-6-2"></span>Informations sur l'agent pathogène

L'hépatite C est une inflammation du foie provoquée par le virus du même nom. Contrairement aux autres virus de l'hépatite (A, B, D ou E), l'infection par le virus de l'hépatite C (VHC) entraîne, dans un grand nombre de cas, une maladie hépatique chronique. L'infection par le VHC est souvent asymptomatique sur une longue période. C'est la raison pour laquelle la plupart des patients n'ont pas conscience de leur infection par le VHC. Toutefois, le traitement est plus efficace dans les premiers stades de la maladie. Le seul traitement efficace reconnu à ce jour est l'interféron  $\alpha$  (en association avec la ribavirine). Il est néanmoins reconnu que seuls certains patients souffrant d'hépatite C chronique répondent favorablement au traitement à l'interféron. En conséquence, dans certaines circonstances, ce traitement complet des patients peut être défavorable et risque de

\* Mackay, I.M. (2004) Real-time PCR in the microbiology laboratory. Clin. Microbiol. Infect. 10, 190.

provoquer des effets secondaires graves, tels qu'un affaiblissement du système immunitaire, aboutissant à des exacerbations (p. ex. herpès labial, zona).

### <span id="page-7-0"></span>Caractéristiques de performance

#### <span id="page-7-1"></span>Sensibilité analytique

Pour déterminer la sensibilité analytique du kit *artus* HCV RG RT-PCR, une série standard de dilutions a été configurée à partir de copies d'ARN in vitro transcrites de 10 IU/µl à la valeur nominale de 0,0316 IU/µl et analysée avec le kit *artus* HCV RG RT-PCR. Les essais ont été exécutés sur 3 jours différents à raison de 8 réplicats par jour. Le résultat a été déterminé par analyse probit. La limite de détection analytique du kit *artus* HCV RG RT-PCR est de 0,19 UI/µl  $(p = 0.05)$ . Cela signifie que 0.19 UI/ $\mu$ l sont détectées avec une probabilité de 95 %.

La sensibilité analytique tenant compte de la purification (kitQIAamp<sup>®</sup> DSP Virus) du kit *artus* HCV RG RT-PCR sur les instruments Rotor-Gene a été déterminée par le biais d'une série de dilutions de la 1st International HBV standard (norme OMS) de 500 à 5 UI nominales de VHC/ml, inoculées dans des échantillons de plasma cliniques. Ceux-ci ont été soumis à une extraction de l'ARN à l'aide du kit QIAamp DSP Virus (volume d'extraction : 0,5 ml, volume d'élution : 25 µl). Chacune des 9 dilutions a été analysée avec le kit *artus* HCV RG RT-PCR sur 3 jours différents comprenant 8 réplicats chacune. Le résultat a été déterminé par analyse probit. Une illustration graphique de l'analyse probit est présentée sur la figure 1. La limite de détection analytique du kit *artus* HCV RG RT-PCR associé aux instruments Rotor-Gene et tenant compte de la purification est de 33,6 UI/ml ( $p = 0.05$ ). Cela signifie que la probabilité de détecter 33,6 UI/ $\mu$ l est de 95%.

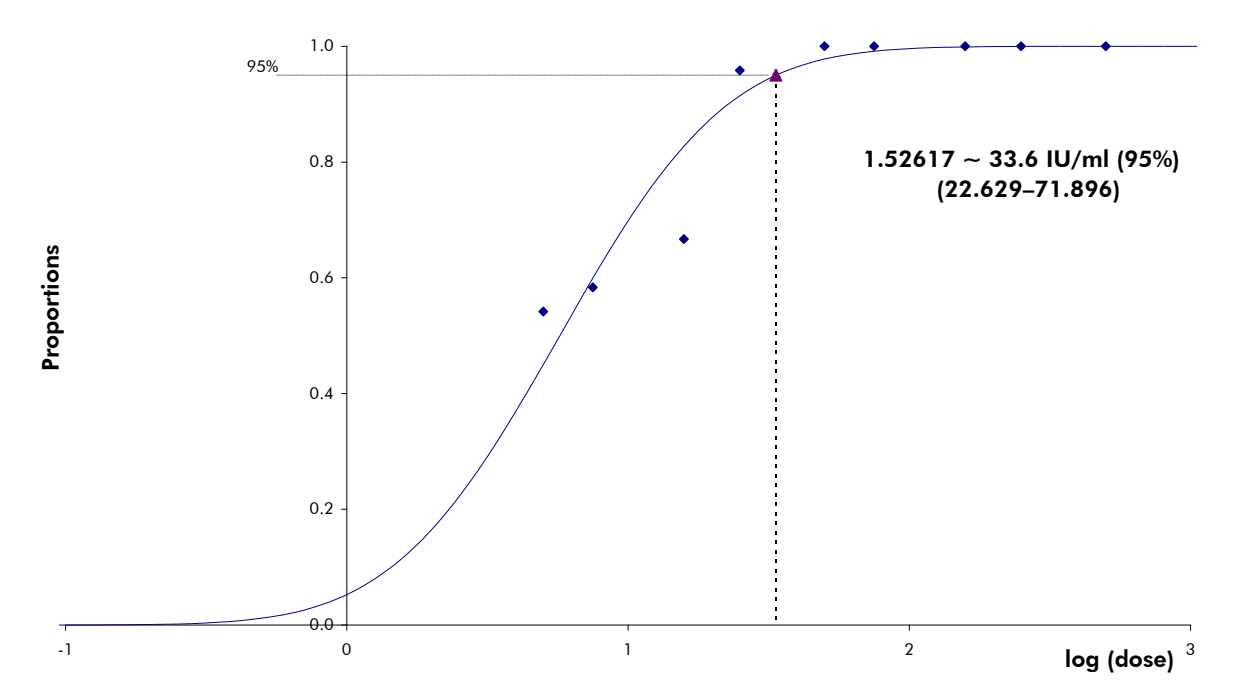

Figure 1 Analyse probit : VHC (Rotor-Gene 3000). Sensibilité analytique tenant compte de la purification (kit QIAamp DSP Virus, QIAGEN) du kit *artus* HCV RG RT-PCR sur le Rotor-Gene 3000.

#### Spécificité

La spécificité du kit *artus* HCV RG RT-PCR est garantie en premier lieu par la sélection des amorces et des sondes ainsi que de conditions de réaction strictes. Une analyse par comparaison de séquences des amorces et des sondes a été effectuée afin de rechercher d'éventuelles homologies avec toutes les séquences représentées dans les banques génétiques. De cette façon, la détectabilité de tous les sous-types importants a également été garantie.

De plus, la spécificité a été validée avec 100 échantillons différents de plasma négatif pour le VHC. Ceux-ci n'ont généré aucun signal avec les amorces et les sondes spécifiques au VHC intégrées aux Hep. C Virus RG Masters.

Pour déterminer la spécificité du kit *artus* HCV RG RT-PCR, le groupe de contrôle indiqué dans le Tableau 2 a été analysé pour rechercher une éventuelle réaction- croisée. Aucun des agents pathogènes testés n'a été positif. Aucune réactivité croisée n'est apparue avec les infections mixtes.

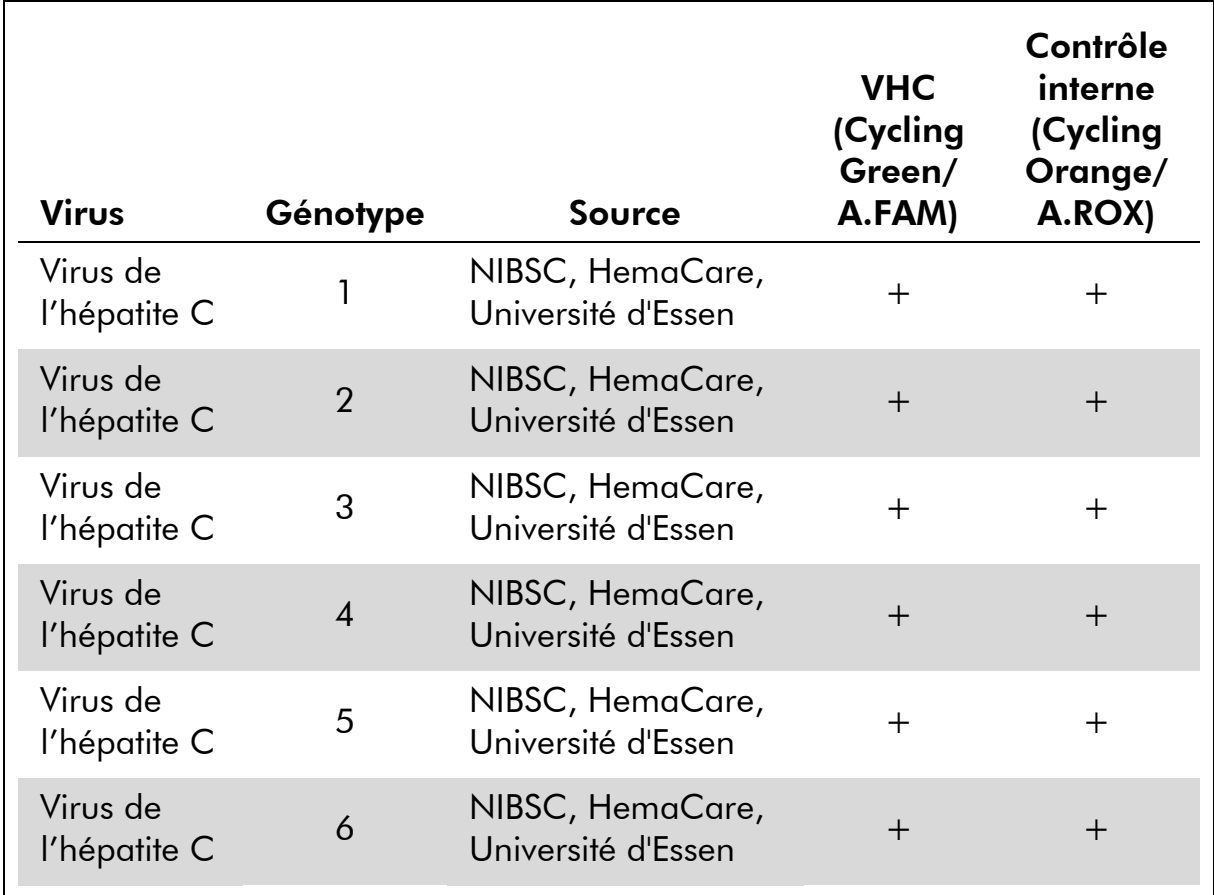

### Tableau 1. Test de spécificité des génotypes importants

#### Tableau 2. Test de spécificité du kit avec des agents pathogènes éventuellement aptes à une réaction croisée

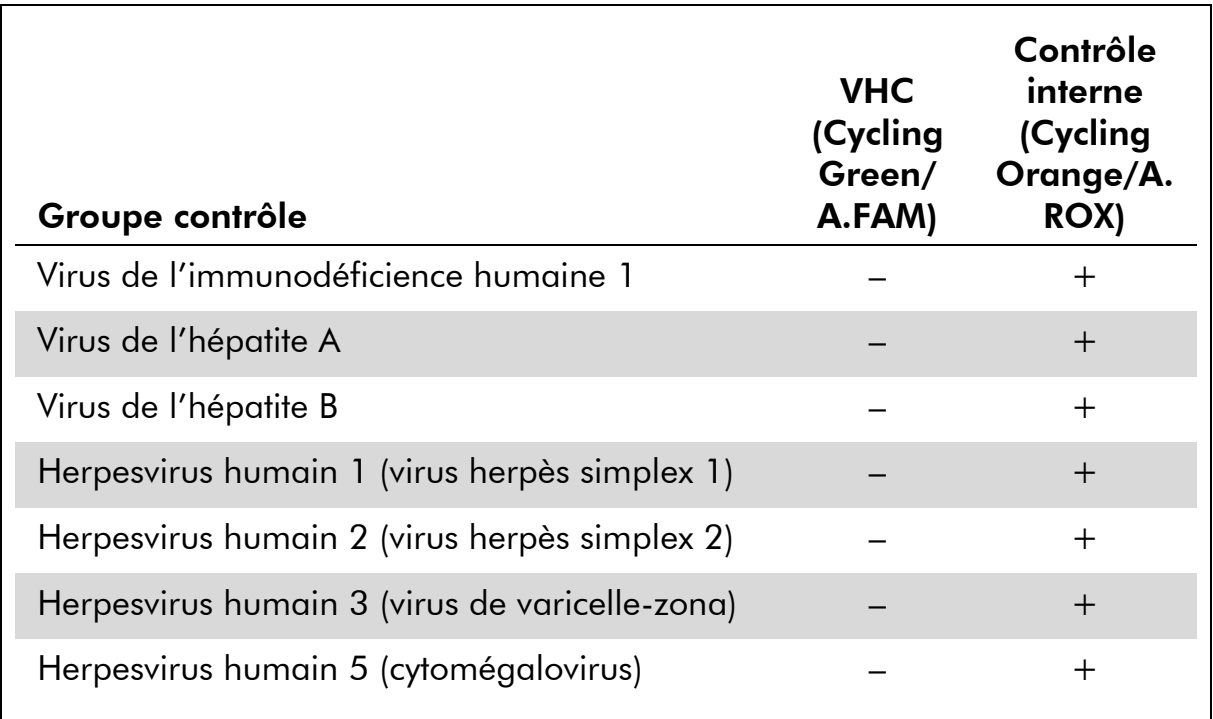

Suite du tableau page suivante

#### Tableau 2. Suite

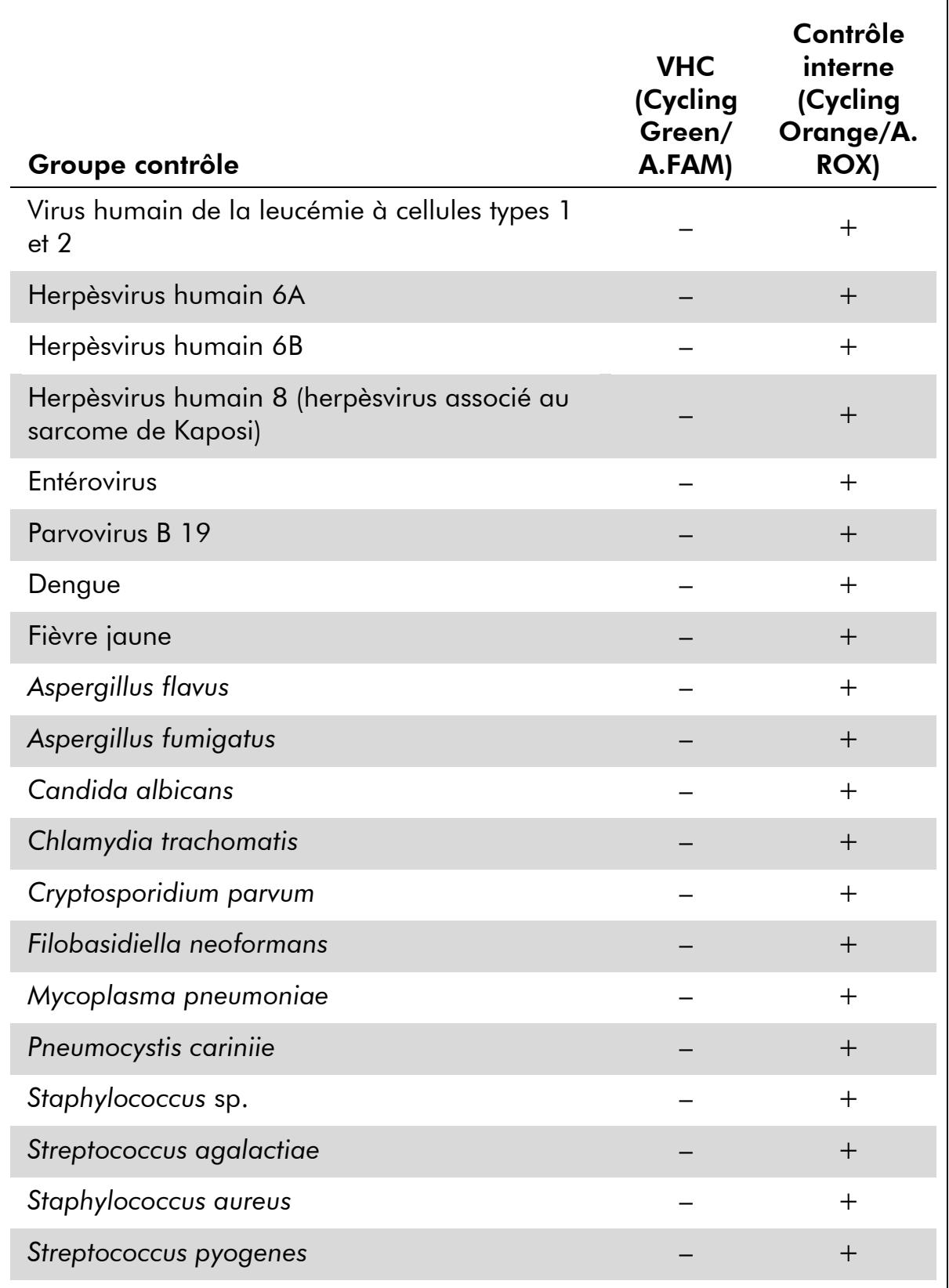

#### Plage de linéarité

La plage de linéarité (mesure analytique) du kit *artus* HCV RG RT-PCR a été déterminée en analysant une série de dilutions d'une norme de quantification spécifique au VHC dans la plage de concentrations de 1 x 10<sup>7</sup> IU/ $\mu$ l à 1 IU/ $\mu$ l. La série de dilutions a été préalablement calibrée en fonction d la norme ARN VHC internationale de l'OMS.

Chaque dilution a été testée dans des réplicats (n = 8) avec le kit *artus* HCV RG RT-PCR sur les instruments Rotor-Gene.

Selon ce test, la plage de linéarité du kit *artus* HCV RG RT-PCR s'étend d'une concentration de 1 UI/ $\mu$ l à au moins 1 x 10<sup>7</sup> UI/ $\mu$ l.

La plage linéaire tenant compte de la purification du kit *artus* HCV RG RT-PCR a été déterminée par l'analyse des échantillons d'Acrometrix. La purification a été réalisée dans des réplicats (n = 6) de 50 IU/ml à 10<sup>3</sup> IU/ml et dans des réplicats (n = 4) de 5 x 10<sup>3</sup> IU/ml à 10<sup>6</sup> IU/ml en utilisant le kit QIAamp DSP Virus (volume d'extraction : 0,5 ml, volume d'élution : 25 µl). Chacun des échantillons a été analysé à l'aide du kit *artus* HCV RG RT-PCR sur les instruments Rotor-Gene. La plage linéaire tenant compte de la purification du kit *artus* HCV RG RT-PCR a été déterminée pour couvrir les concentrations de 65 IU/ml à au moins 10<sup>6</sup> IU/ml (voir la Figure 2).

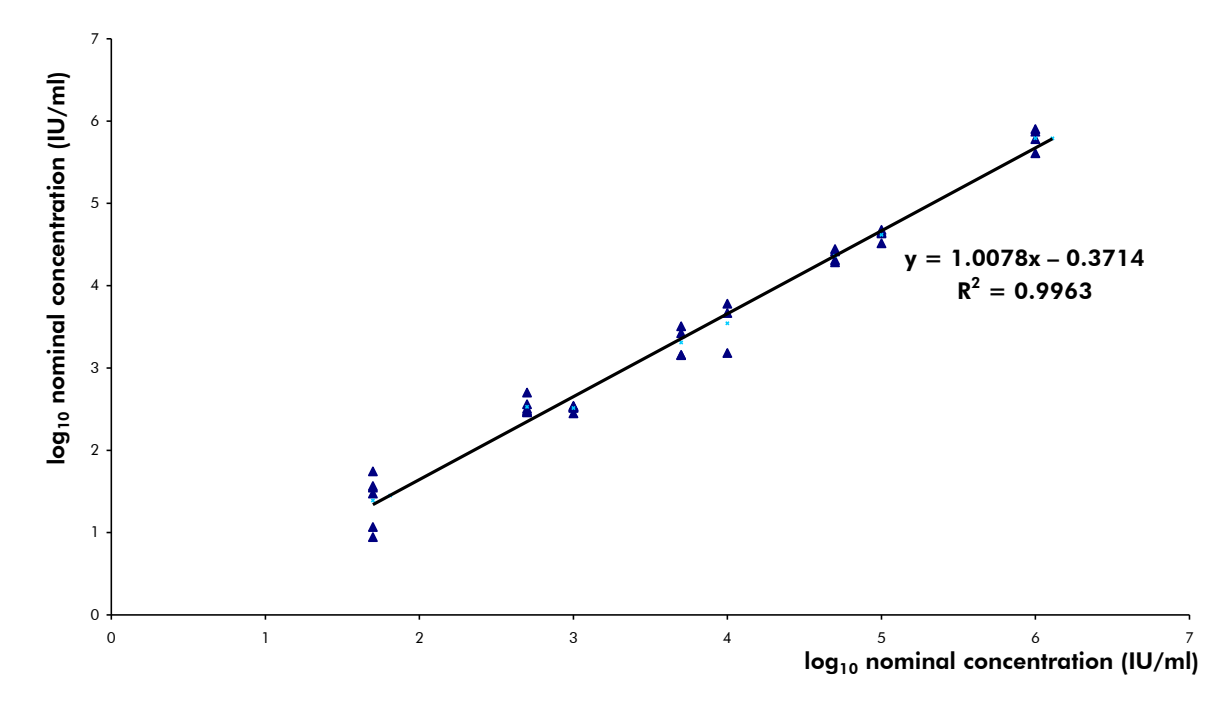

Figure 2 Plage de linéarité du kit *artus* HCV RG RT-PCR. Calcul de la plage linéaire tenant compte de la purification. La ligne droite a été déterminée par régression des concentrations  $log_{10}$  calculées avec les concentrations  $log_{10}$  nominales. La figure comprend l'équation de la ligne de régression.

### Précision

Les données de précision du kit *artus* HCV RG RT-PCR sur les instruments Rotor-Gene permettent de déterminer la variance totale du système. Cette variance totale est composée de la variabilité intra--essai (variabilité des résultats obtenus avec des échantillons de même concentration au sein du même essai), de la variabilité inter--essai (variabilité des résultats générés par différents appareils de même type utilisés par différentes personnes à l'intérieur d'un laboratoire) et la variabilité inter--lot (variabilité des différents lots utilisés). Les données obtenues ont été utilisées pour déterminer l'écart-type, la variance et le coefficient de variation aussi bien pour la PCR spécifique du pathogène que pour la PCR du contrôle interne.

Les données de précision du kit *artus* HCV RG RT-PCR ont été recueillies à l'aide de la norme de quantification ayant la plus faible concentration (QS 4 ; 10 IU/µl). Les essais ont été effectués en 8 réplicats. Les données de précision ont été calculées en se basant sur les valeurs de  $C<sub>T</sub>$  des courbes d'amplification (C $_{\sf T}$  : cycle seuil, voir le tableau 3). En outre, les données de précision des résultats quantitatifs en UI/ $\mu$ l ont été établies à partir des valeurs de  $C_T$ correspondantes (voir le tableau 4). Sur la base de ces résultats, la variance totale d'un échantillon de concentration donnée est donc de 1,52% (C<sub>T</sub>) ou de 25,71% (concentration), et de 0,75% (C<sub>T</sub>) pour la détection du contrôle interne. Ces valeurs sont basées sur l'ensemble de chacune des valeurs des variabilités déterminées.

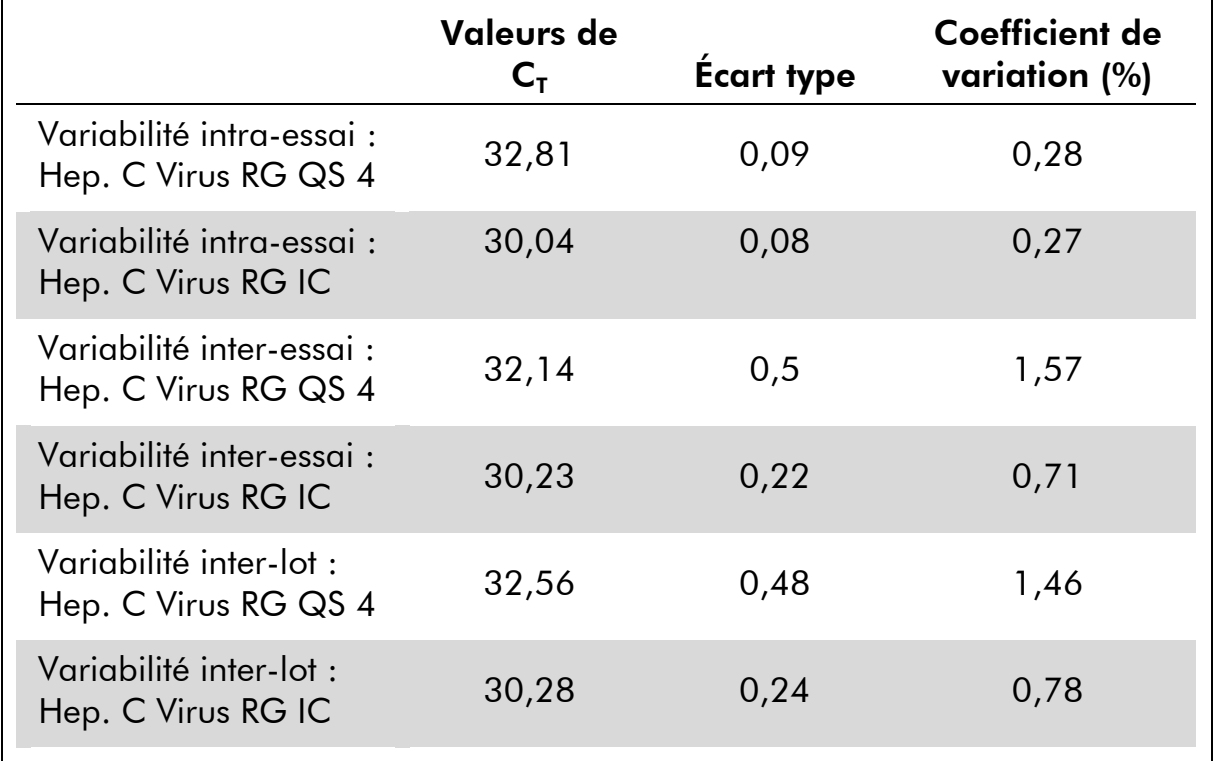

#### Tableau 3. Données de précision à partir des valeurs CT

| Variance totale :<br>Hep. C Virus RG QS 4 | 32,41 | 0.49 | 1,52 |
|-------------------------------------------|-------|------|------|
| Variance totale :<br>Hep. C Virus RG IC   | 30,29 | 0,29 | 0,75 |

Tableau 4. Données de précision à partir des valeurs quantitatives (en  $UI/µl)$ 

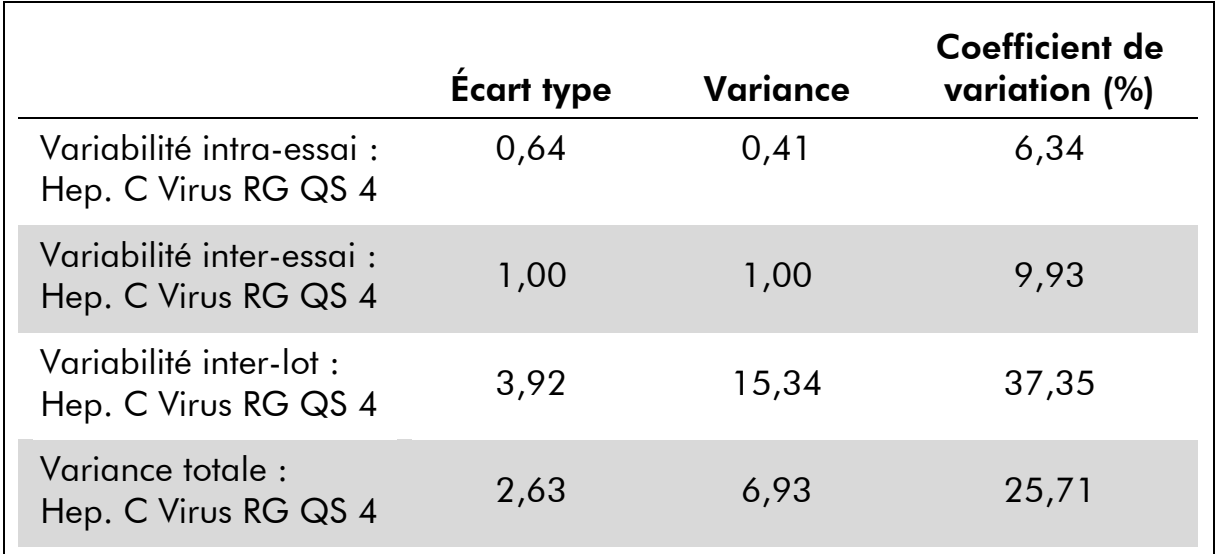

#### Fiabilité

La vérification de la fiabilité permet de déterminer le taux d'échec total du kit *artus* HCV RG RT-PCR. 100 échantillons de plasma négatifs pour le VHC sont inoculés avec 2 UI/ml d'ADN de VHC de contrôle (environ trois fois la concentration de la limite de sensibilité analytique). Après extraction avec le kit QIAamp DSP Virus, ces échantillons ont été analysés avec le kit *artus* HCV RG RT-PCR*.* Le taux d'échec était de 0 % pour la totalité des échantillons de VHC. En outre, la fiabilité du contrôle interne a été vérifiée par la procédure d'extraction et par l'analyse de 100 échantillons de plasma négatifs pour le VHC. Le taux d'échec total était de 0%. Aucune inhibition n'a été observée. La fiabilité du kit *artus* HCV RG RT-PCR est donc de >99 %.

#### Reproductibilité

Les données de reproductibilité sont fournies dans le but de procéder à une évaluation régulière de la performance du kit *artus* HCV RG RT-PCR et d'en comparer l'efficacité avec d'autres produits. Ces données proviennent de programmes d'étude de performance établis.

### Évaluation de diagnostic

Le kit *artus* HCV RG RT-PCR a fait l'objet d'une étude d'évaluation. 276 échantillons de plasma ont été analysés rétrospectivement en comparant le kit *artus* HCV RG RT-PCR au test COBAS® TaqMan® HCV. Tous les échantillons de plasma avaient préalablement été analysés comme positifs ou négatifs à l'aide du test COBAS TaqMan HCV pour les diagnostics de routine.

L'ADN de VHC dédié au kit *artus* HCV RG RT-PCR a été isolé en utilisant le kit QIAamp DSP Virus, puis analysé sur l'appareil Rotor-Gene 6000. Pour l'étude comparative avec le test COBAS TaqMan HCV, de l'ADN de VHC a été isolé selon les instructions du fabricant fournies dans la notice d'emballage. Les résultats obtenus avec le kit *artus* HBV RG PCR ont été comparés a ceux obtenus avec le test COBAS TaqMan HCV (voir le tableau 5 et la figure 3).

137 échantillons sur 139 ayant été testés positifs à l'aide du test COBAS TaqMan HCV se sont également avérés positifs avec le kit *artus* HCV RG RT-PCR. Les 137 échantillons testés négatifs avec le test COBAS TaqMan HCV se sont également avérés négatifs avec le kit HCV RG RT-PCR.

Si les résultats du test COBAS TaqMan HCV sont utilisés comme référence, la sensibilité diagnostique est de 100 % et la spécificité diagnostique est de 98,6 %.

Tableau 5. Résultats de 276 échantillons de plasma sur EDTA ayant fait l'objet d'une analyse rétrospective

|                                          | <b>Test COBAS TagMan HCV</b> |     |       |  |
|------------------------------------------|------------------------------|-----|-------|--|
|                                          |                              |     | Total |  |
| <b>Kit artus HCV</b><br><b>RG RT-PCR</b> | 137                          |     | 139   |  |
|                                          |                              | 137 | 137   |  |

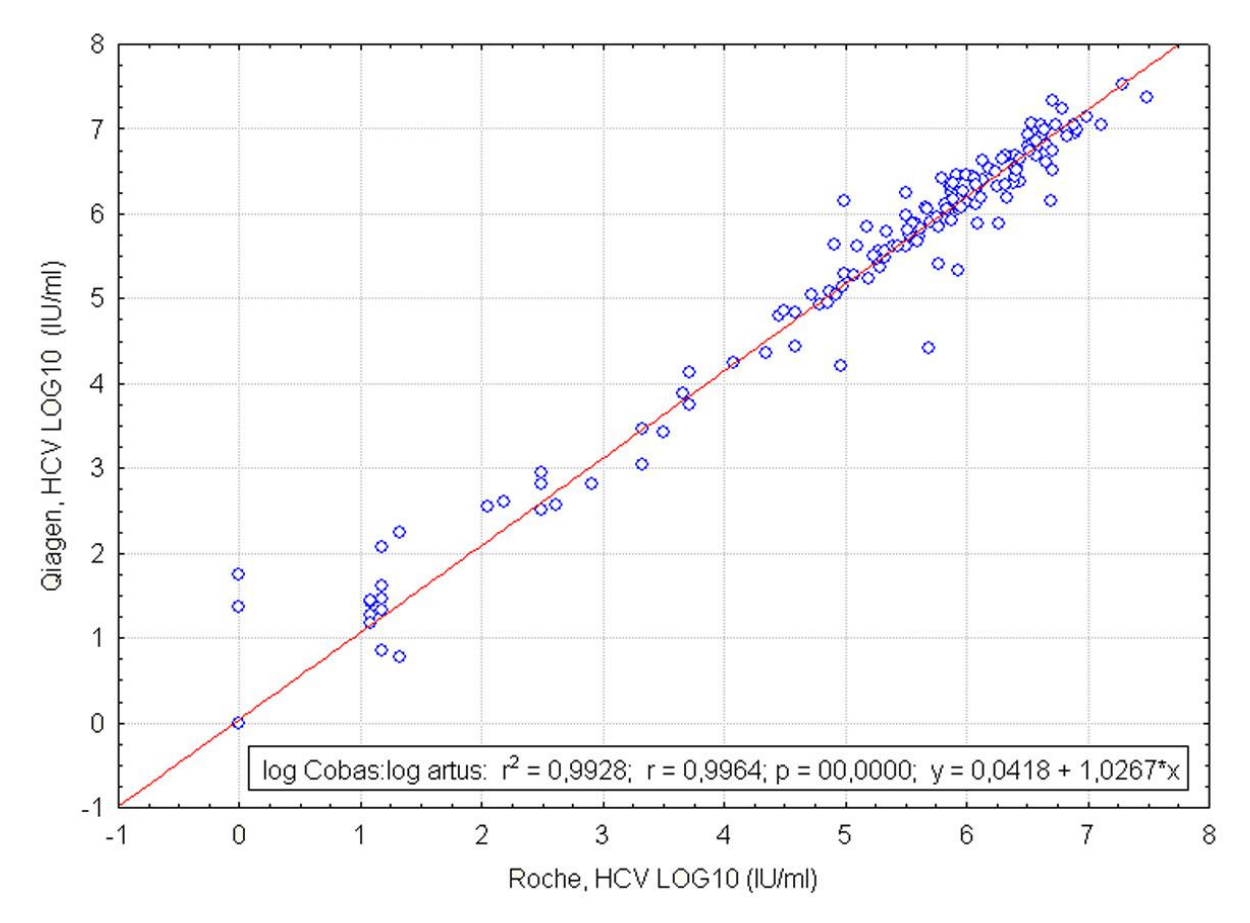

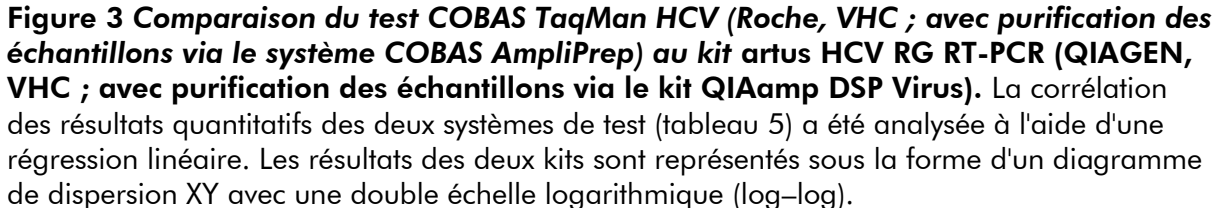

### <span id="page-16-0"></span>Équipement et réactifs devant être fournis par l'utilisateur

Lors de la manipulation de produits chimiques, toujours porter une blouse de laboratoire, des gants jetables et des lunettes de protection adéquats. Pour plus d'informations, consulter les fiches de données de sécurité (FDS) appropriées disponibles auprès du fournisseur du produit.

- Kit d'extraction d'ARN (voir « [Extraction de l'ARN](#page-19-0) », page [20\)](#page-19-0)
- **Pipettes (réglables)** \*
- Cônes de pipettes stériles munis de filtres
- **Mixeur Vortex\***
- Centrifugeuse de paillasse\* avec rotor pour tubes réactionnels de 2 ml
- Appareil Rotor-Gene Q MDx, Rotor-Gene Q ou Rotor-Gene<sup>\*</sup> avec canaux de fluorescence Cycling Green et Cycling Orange ou avec canaux de fluorescence Cycling A.FAM et Cycling A.ROX
- Logiciel Rotor-Gene Q MDx/Rotor-Gene Q, version 1.7.94 ou supérieure (logiciel Rotor-Gene 6000, versions 1.7.65, 1.7.87, 1.7.94 ; logiciel Rotor-Gene 3000, version 6.0.23)
- Strip Tubes and Caps (rangées de tubes et de bouchons), 0,1 ml, pour utilisation avec un rotor à 72 puits (référence 981103 ou 981106)
- Éventuellement : PCR Tubes (tubes pour réaction de PCR), 0,2 ml, pour utilisation avec un rotor à 36 puits (référence 981005 ou 981008)
- Cooling block (bloc réfrigérant) (Loading Block 72 x 0,1 ml Tubes (bloc de chargement de tubes), référence 9018901, ou Loading Block 96 x 0,2 ml Tubes (bloc de chargement de tubes), référence 9018905)

\* S'assurer que tous les instruments sont vérifiés et calibrés selon les recommandations du fabricant.

<sup>†</sup> Le kit *artus* HCV RG RT-PCR ne doit pas être utilisé avec les appareils Rotor-Gene Q 2plex.

### <span id="page-17-0"></span>Remarques importantes

### <span id="page-17-1"></span>Précautions générales

L'utilisateur doit toujours respecter les mesures suivantes :

- Utiliser des cônes de pipette stériles avec filtre.
- Conserver et purifier les éléments positifs (échantillons, contrôles positifs et amplicons) séparément des autres réactifs et les ajouter au mélange réactionnel dans une autre pièce.
- Décongeler tous les composants pour les amener à température ambiante (15 à 25 °C) avant le début du test.
- Une fois décongelés, mélanger les composants (en pipetant plusieurs fois ou en mélangeant par vortexages brefs et répétés) et centrifuger brièvement.
- Travailler rapidement et laisser les composants dans de la glace ou dans le bloc réfrigérant (bloc de chargement pour rotor à 72/96 puits).

### <span id="page-17-2"></span>Prélèvement, stockage et transport d'échantillon

(i) Tous les échantillons doivent être considérés comme potentiellement infectieux.

Seuls les prélèvements suivants sont admissibles, pour lesquels les règles suivantes concernant la collecte, le transport et le stockage doivent être strictement respectées.

 $(i)$ Les données disponibles jusqu'à présent indiquent que le plasma recueilli sur EDTA ou sur citrate est le matériel de prélèvement le plus approprié pour la détection du VHC. Il est donc recommandé d'utiliser ce prélèvement avec le kit *artus* HCV RG RT-PCR.

La validation interne du kit *artus* HCV RG RT-PCR a été effectuée avec du plasma humain prélevé sur EDTA. Les autres prélèvements ne sont pas validés. Utiliser uniquement le kit d'extraction d'ARN recommandé (voir « [Extraction de](#page-19-0)  [l'ARN](#page-19-0) », page [20\)](#page-19-0) pour la préparation des échantillons.

Avec certains matériaux de prélèvement, les instructions suivantes de prélèvement, de conservation et de transport doivent impérativement être respectées.

#### Prélèvement des échantillons

Chaque prise de sang représente une blessure des vaisseaux sanguins (artères, veines, capillaires). N'utiliser que du matériel stérile et sans danger. Des seringues jetables pour les prélèvements sanguins sont disponibles. Pour la

ponction veineuse, il est recommandé de ne pas utiliser de canules trop fines. Le prélèvement sanguin veineux devrait avoir lieu à un endroit approprié dans le pli du coude, de l'avant-bras ou sur le dos de la main. Le sang doit être recueilli dans des tubes standard (bouchon rouge, Sarstedt ou tubes équivalents d'un autre fabricant). Un volume de 5 – 10 ml de sang sur EDTA devrait être prélevé. Les tubes avec additifs devraient être mélangés immédiatement après prélèvement en les inversant plusieurs fois (8 fois, sans agiter).

 $(i)$ Ne pas utiliser de prélèvement provenant de personnes traitées par héparine (voir « [Substances interférentes](#page-18-0) », [19\)](#page-18-0).

#### Conservation des échantillons

Le sang total devrait être séparé en plasma et constituants cellulaires dans un délai de six heures par centrifugation à 800 - 1 600 x g pendant 20 minutes. Le plasma doit être transféré dans un tube de polypropylène stérile. Une congélation/décongélation répétée ou une conservation trop prolongée des échantillons peut nuire à la performance du test. L'ARN enveloppé par le virus peut être conservé à +4°C pendant quelques jours, à -20°C pendant quelques semaines et à -70°C pendant quelques mois et jusqu'à des années.\*

#### Transport des échantillons

Le prélèvement devrait être envoyé dans un récipient incassable. Ceci permettrait d'éviter un danger éventuel d'infection ou une perte d'échantillon en cas de fuite. Les échantillons doivent être envoyés conformément aux réglementations locales et nationales en vigueur en matière de transport de matériel potentiellement contaminé.†

Le temps de transport ne doit pas excéder six heures. Une conservation sur place est à déconseiller. Il est possible d'envoyer les échantillons par voie postale, si les réglementations prescrites par la loi sont respectées. Nous recommandons d'expédier l'échantillon par courrier express. Les échantillons sanguins doivent être expédiés sous forme réfrigérée (2 à 8 °C) et le plasma sous forme congelée (–15 à –30 °C).

#### <span id="page-18-0"></span>Substances interférentes

Des valeurs élevées de bilirubine ( $\leq$  15 mg/dl) et de lipides ( $\leq$  800 mg/dl) ainsi que des échantillons hémolytiques n'ont aucune influence sur le système. L'héparine (≤10 UI/ml) peut nuire à la PCR. Il est déconseillé d'utiliser des échantillons qui ont été prélevés dans des tubes contenant de l'héparine comme anticoagulant. De même, les échantillons de patients héparinés ne doivent pas être utilisés.

Arbeitskreis Blut, V17 (09.1997), Bundesgesundheitsblatt 11/1997, p. 452–456.

† International Air Transport Association (Association internationale du transport aérien, IATA). Dangerous Goods Regulations (Règlement sur le transport des matières dangereuses).

### <span id="page-19-0"></span>Extraction de l'ARN

Le QIAamp DSP Virus Kit (QIAGEN, référence 60704) est validé pour la purification d'ARN viral à partir de plasma humain pour une utilisation avec le kit *artus* HCV RG RT-PCR. Effectuer la purification de l'ARN viral selon les instructions figurant dans le manuel du kit *QIAamp DSP Virus* (*QIAamp DSP Virus Kit Handbook*).

 $(i)$ L'emploi d'un ARN entraineur est d'une importance déterminante pour l'efficacité de l'extraction et par conséquent pour le rendement en ADN/ARN. Afin d'obtenir une plus grande stabilité de l'ARN entraineur inclus dans le kit QIAamp DSP Virus, il est recommandé de procéder selon les directives relatives à la reconstitution et la conservation de l'ARN entraineur du manuel accompagnant le kit d'extraction (« Préparation des réactifs et des tampons »).

 $(i)$ Le contrôle interne du kit *artus* HCV RG RT-PCR peut être utilisé directement dans la procédure d'extraction (voir « [Contrôle interne](#page-19-1) », cidessous). S'assurer qu'une extraction d'un échantillon de plasma négatif est- effectuée en parallèle. Le signal correspondant au contrôle interne servira de référence lors de l'évaluation de l'extraction.

### <span id="page-19-1"></span>Contrôle interne

Un contrôle interne (Hep. C Virus RG IC) est fourni. Cela permet à l'utilisateur de contrôler la procédure d'isolement d'ARN et de vérifier la survenue éventuelle d'une inhibition de la PCR. Pour cette application, ajouter le contrôle interne dans un rapport de 0,1  $\mu$ l pour 1  $\mu$ l de volume d'élution pendant la procédure d'extraction. Par exemple, l'utilisation du kit QIAamp DSP Virus implique l'élution de l'ARN dans 60 µl de tampon d'élution (AVE). Il convient donc d'ajouter initialement 6 µl de contrôle interne.

 $(i)$ Le contrôle interne et l'ARN entraîneur (voir « [Extraction de l'ARN](#page-19-0) », cidessus) doivent être ajoutés seulement au mélange de tampon de lyse et d'échantillon ou directement au tampon de lyse.

Le contrôle interne ne doit pas être ajouté directement à l'échantillon. En cas d'addition au tampon de lyse, bien noter que mélange de contrôle interne et de tampon de lyse/ARN entraîneur doit être préparé fraîchement et utilisé

immédiatement (la conservation de ce mélange à température ambiante ou au réfrigérateur, même pour quelques heures, peut entraîner le dysfonctionnement du contrôle interne et diminuer l'efficacité de l'extraction).

Ne pas pipeter le contrôle interne et l'ARN entraineur directement dans l'échantillon.

Il est également possible d'utiliser le contrôle interne exclusivement pour mettre en évidence une éventuelle inhibition de la PCR. Pour cette application, ajouter le contrôle interne directement au mélange d'Hep. C Virus RG Master A et d'Hep. C Virus RG Master B, comme décrit à l'étape 2b du protocole (page [23\)](#page-22-0).

### <span id="page-20-0"></span>**Quantification**

Les normes de quantification incluses (Hep. C Virus RG QS 1–4) sont traitées comme des échantillons purifiés et le même volume est utilisé (20 µl). Pour générer une courbe standard avec les appareils Rotor-Gene Q, il faut utiliser et définir les 4 normes de quantification de la boîte de dialogue « Edit Samples » (Modifier échantillons) comme les normes aux concentrations spécifiées (cf. manuel d'utilisation de l'appareil).

Les normes de quantification sont exprimées en UI/μl.\* L'équation suivante permet de convertir les valeurs déterminées à l'aide de la courbe standard en UI/ml d'échantillon :

 $R$ ésultat (UI/ml)  $=$ Résultat (UI/ $\mu$ I) x volume d'élution ( $\mu$ I) Volume d'échantillon (ml)

Par principe, le volume initial d'échantillon doit être saisi dans l'équation cidessus. Il faut le prendre en compte quand le volume d'échantillon a été modifié avant extraction de l'acide nucléique (p. ex. en réduisant le volume par centrifugation ou en l'augmentant par ajout au volume nécessaire à l'isolation).

<sup>\*</sup> La norme a été calibrée à partir de la norme 1st International HCV standard (OMS).

### <span id="page-21-0"></span>Protocole : PCR et analyse des données

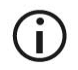

#### Remarques importantes avant de commencer

- Avant de commencer la procédure, lire « [Remarques importantes](#page-17-0) », pages [18](#page-17-0)–[21.](#page-20-0)
- Prenez le temps de vous familiariser avec l'appareil Rotor-Gene Q avant de démarrer le protocole. Consulter le manuel d'utilisation de l'appareil.
- S'assurer que chaque cycle de PCR intègre au moins une norme de quantification et au moins un contrôle négatif (eau, grade PCR). Pour générer une courbe standard, utiliser les 4 normes de quantification fournies (Hep. C Virus RG QS 1–4) pour chaque analyse PCR.

#### Étapes préliminaires

- S'assurer que le bloc réfrigérant (accessoire de l'appareil Rotor-Gene Q) ait été préalablement refroidi à 2–8 °C.
- Avant le début du test, décongeler complètement tous les réactifs à température ambiante, bien les mélanger (aspirer et rejeter plusieurs fois à l'aide de la pipette ou agiter brièvement à l'aide d'un vortex) et, immédiatement après, les centrifuger brièvement.

#### Procédure

- 1. Placer le nombre souhaité de tubes réactionnels pour PCR dans les adaptateurs du bloc réfrigérant.
- 2. Si vous utilisez le contrôle interne pour surveiller la procédure d'isolement de l'ARN et une éventuelle inhibition de la PCR, suivre l'étape 2a. Si vous utilisez le contrôle interne exclusivement pour mettre en évidence une inhibition de la PCR, suivre l'étape 2b.
- 2a. Le contrôle interne a déjà été ajouté au milieu d'extraction (voir « [Contrôle interne](#page-19-1) », page [20\)](#page-19-1). Dans ce cas, préparer un mélange maître, tel que décrit dans le tableau 6.

Le mélange réactionnel contient typiquement tous les composants nécessaires à la PCR à l'exception de l'échantillon.

Tableau 6. Préparation du mélange maître (contrôle interne utilisé pour surveiller l'extraction de l'ARN et déceler une éventuelle inhibition de la PCR)

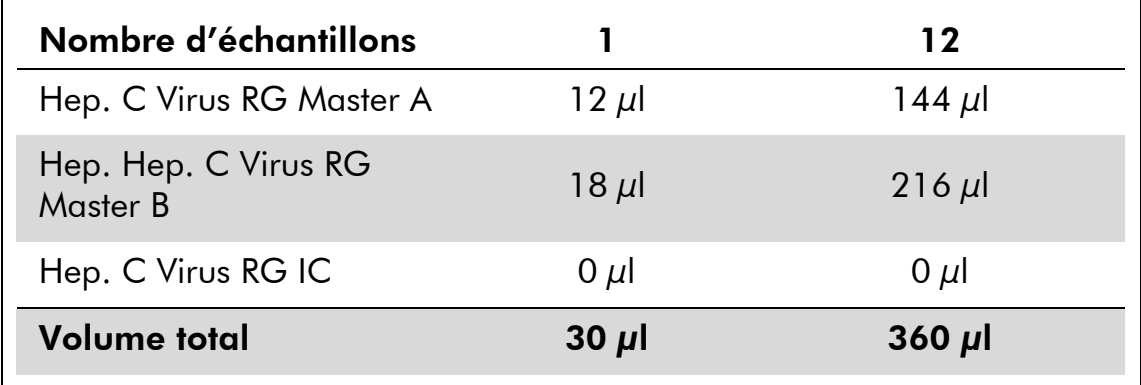

#### <span id="page-22-0"></span>2b. Le contrôle interne doit être ajouté directement au mélange d'Hep. C Virus Master A et d'Hep. C Virus Master B. Dans ce cas, préparer un mélange maître, tel que décrit dans le tableau 7.

Le mélange réactionnel contient typiquement tous les composants nécessaires à la PCR à l'exception de l'échantillon.

#### Tableau 7. Préparation du mélange maître (contrôle interne utilisé exclusivement pour surveiller une éventuelle inhibition de la PCR)

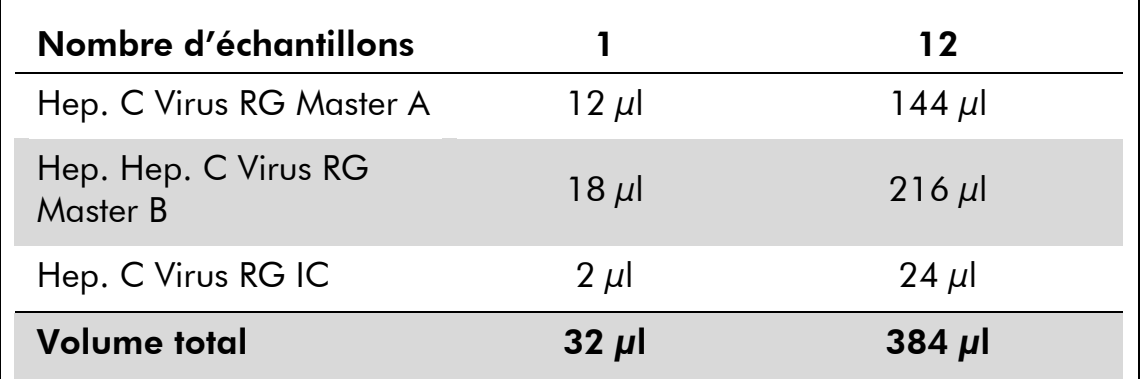

\* L'augmentation de volume due à l'addition du contrôle interne est négligeable lors de la mise en œuvre de la réaction de PCR. Il n'y a pas de répercussion sur la sensibilité du système de détection.

3. Distribuer 30 µl de mélange maître dans chaque tube de PCR. Ajouter ensuite 20 µl de l'échantillon d'ARN élué (voir le tableau 8). De manière correspondante, 20 µl d'au moins une norme de quantification (Hep. C Virus RG QS 1–4) doivent être utilisés comme contrôle positif et 20 µl d'eau (eau de grade PCR) comme contrôle négatif.

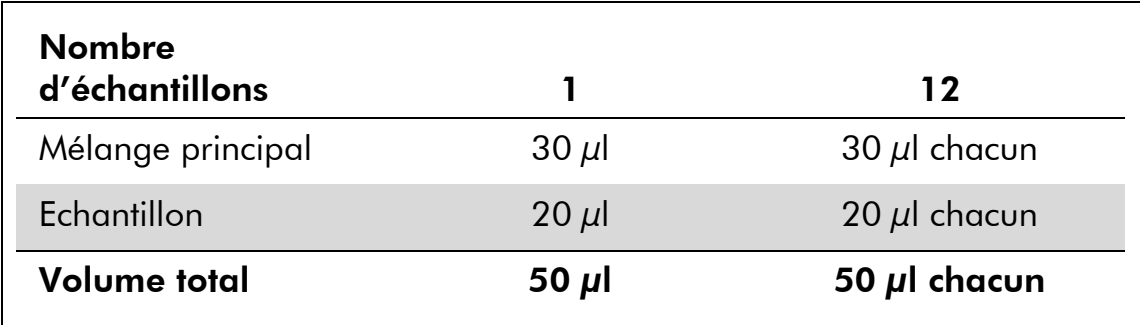

#### Tableau 8. Préparation de la réaction de PCR

- 4. Fermer les tubes de PCR. S'assurer que l'anneau de blocage (accessoire de Rotor-Gene) soit placé en haut du rotor pour éviter que les tubes ne s'ouvrent accidentellement au cours du cycle.
- 5. Pour détecter l'ARN du VHC, créer un profil de thermocyclage en suivant les étapes ci-après.

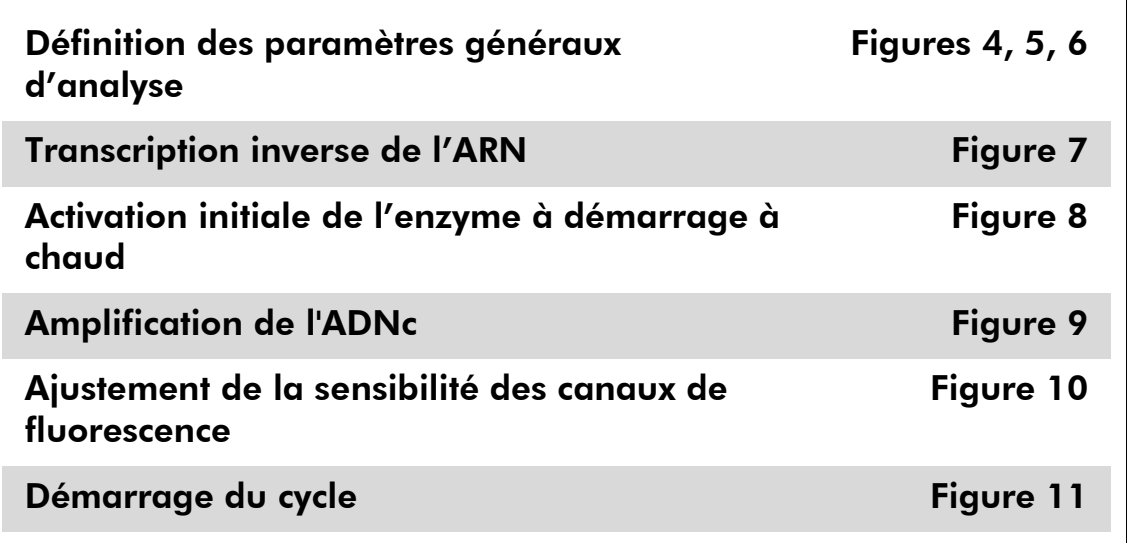

Toutes les spécifications se réfèrent au logiciel Rotor-Gene Q MDx/Rotor-Gene Q, version 1.7.94, aux logiciels Rotor-Gene 6000, versions 1.7.65, 1.7.87 et 1.7.94 ; et au logiciel Rotor-Gene 3000, version 6.0.23. Le manuel d'utilisation fournit de plus amples informations sur la programmation des appareils Rotor-Gene Q. Dans les images suivantes, ces réglages sont encadrés en noir et en gras. Les illustrations sont fournies pour les appareils Rotor-Gene Q. Si des valeurs différentes sont requises pour le Rotor-Gene 3000, celles-ci sont décrites dans le texte.

6. Tout d'abord, ouvrir la boîte de dialogue « New Run Wizard » (Assistant de lancement d'un nouveau cycle) (Figure 4). Cocher la case « Locking Ring Attached » (Anneau de blocage posé) et cliquer sur « Next » (Suivant).

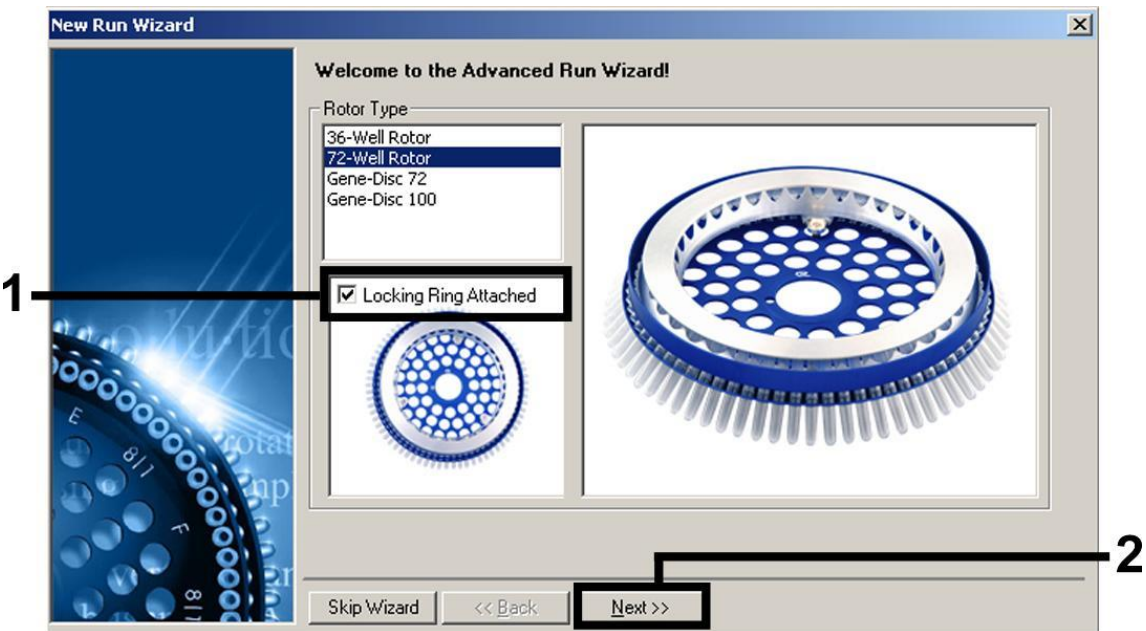

Figure 4. Boîte de dialogue « New Run Wizard ».

7. Sélectionner 50 pour le volume de réaction de la PCR et cliquer sur « Next » (figure 5).

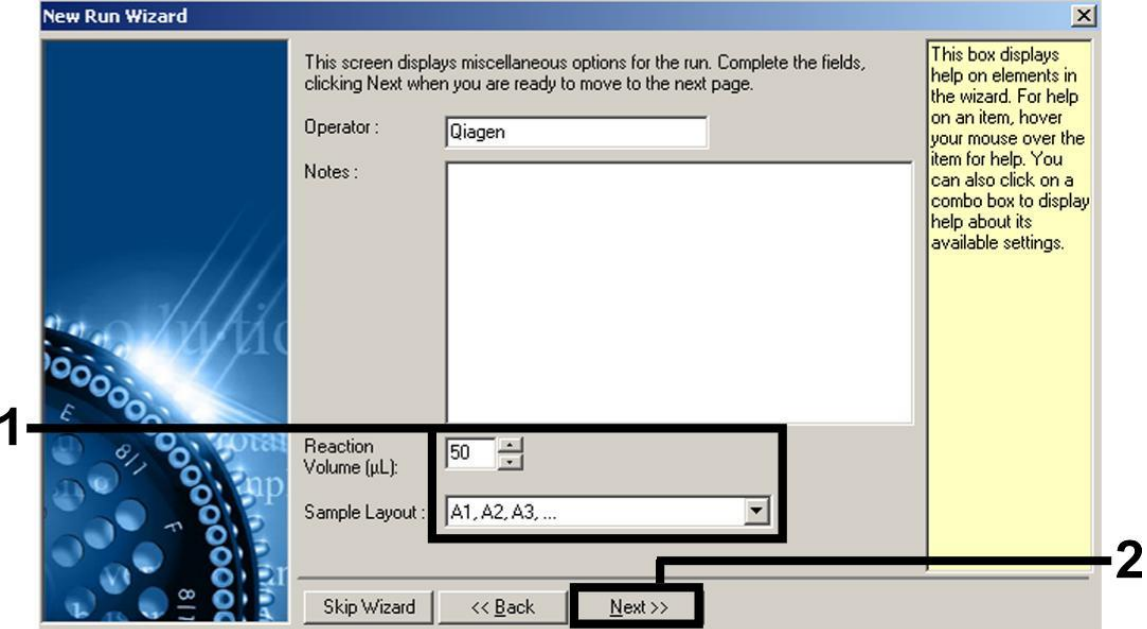

Figure 5. Définition des paramètres généraux d'analyse.

8. Dans la boîte de dialogue « New Run Wizard », cliquer sur le bouton « Edit Profile » (Modifier profil) (Figure 6) et programmer le profil de température comme indiqué sur les figures 6-9).

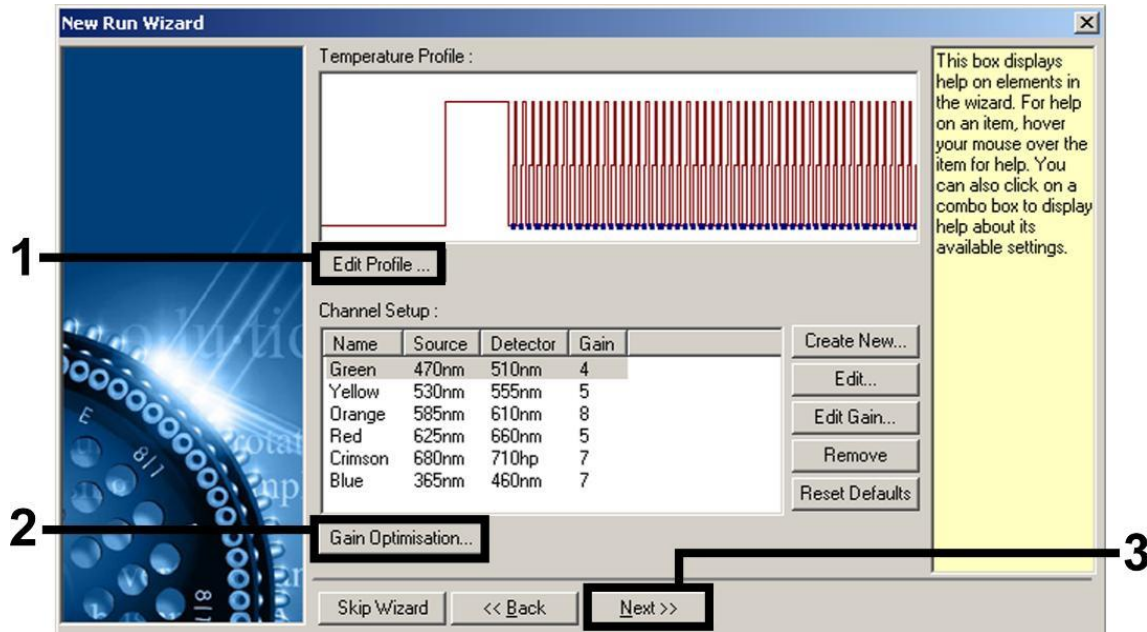

Figure 6. Modification du profil.

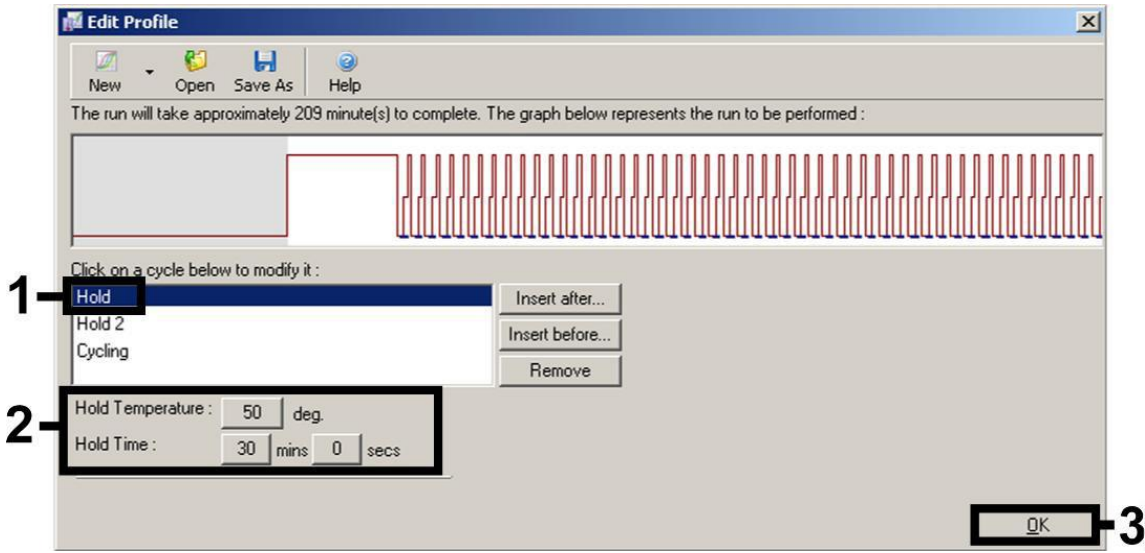

Figure 7 Transcription inverse de l'ARN.

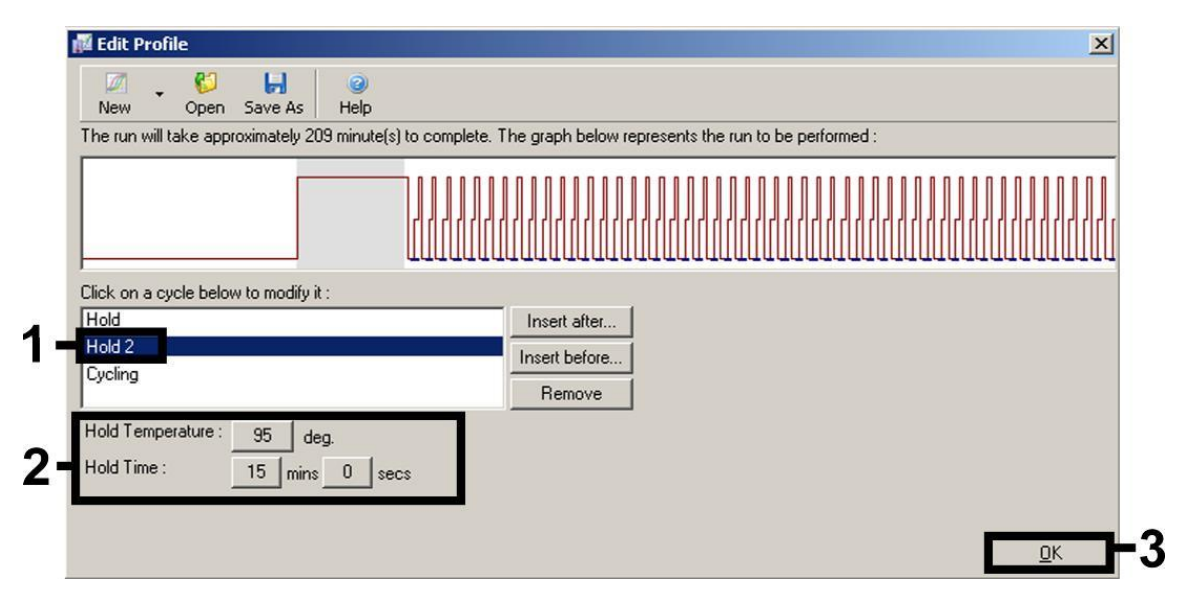

Figure 8 Activation initiale de l'enzyme à démarrage à chaud (hot-start).

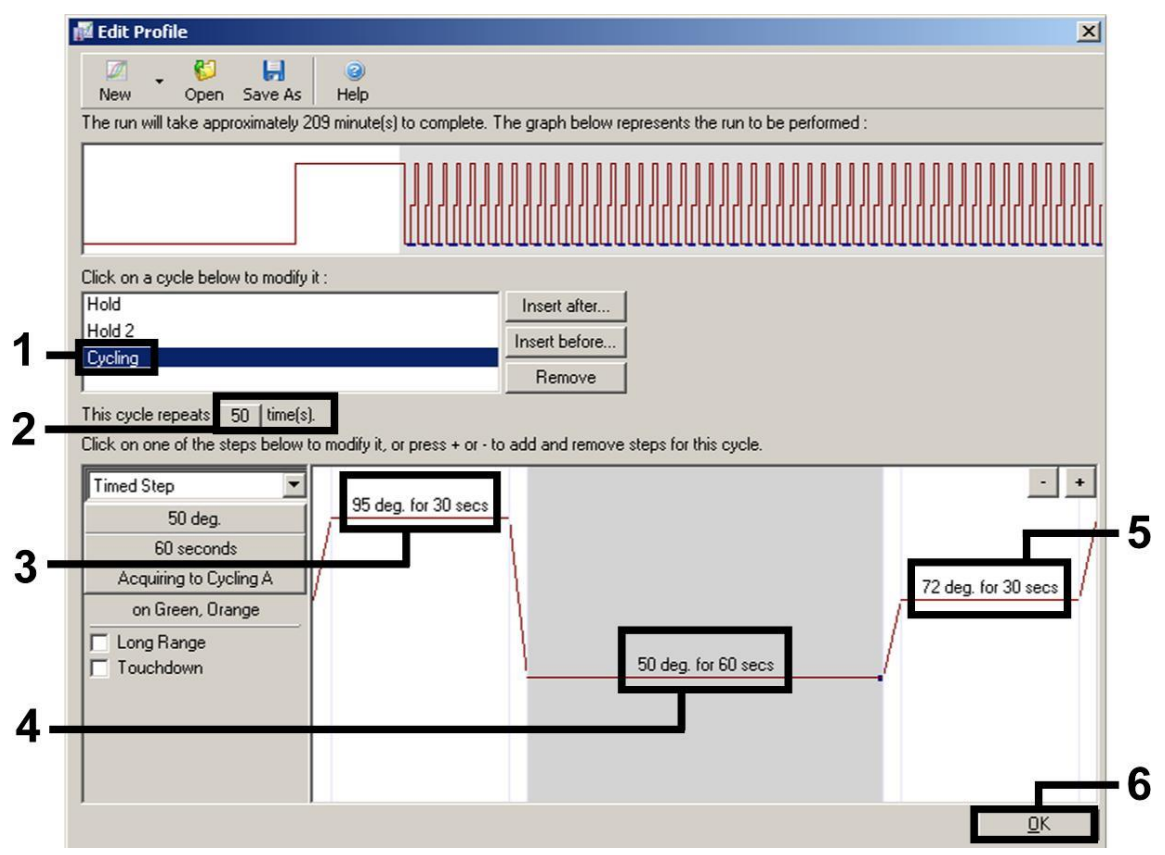

Figure 9. Amplification de l'ADNc. Il convient de noter que sur le Rotor-Gene 3000, le logiciel définit les marqueurs de fluorescence comme « FAM/Sybr, ROX ».

9. La plage de détection des canaux de fluorescence doit être déterminée selon les intensités de fluorescence des tubes de PCR. Dans la boîte de dialogue « New Run Wizard », cliquer sur « Gain Optimisation » (Optimisation du gain) (cf. figure 6) pour ouvrir la boîte de dialogue « Auto-Gain Optimisation Setup » (Configuration de l'optimisation du gain automatique). Régler la température de

calibration à 50 pour qu'elle corresponde à la température d'hybridation du programme d'amplification (Figure 10).

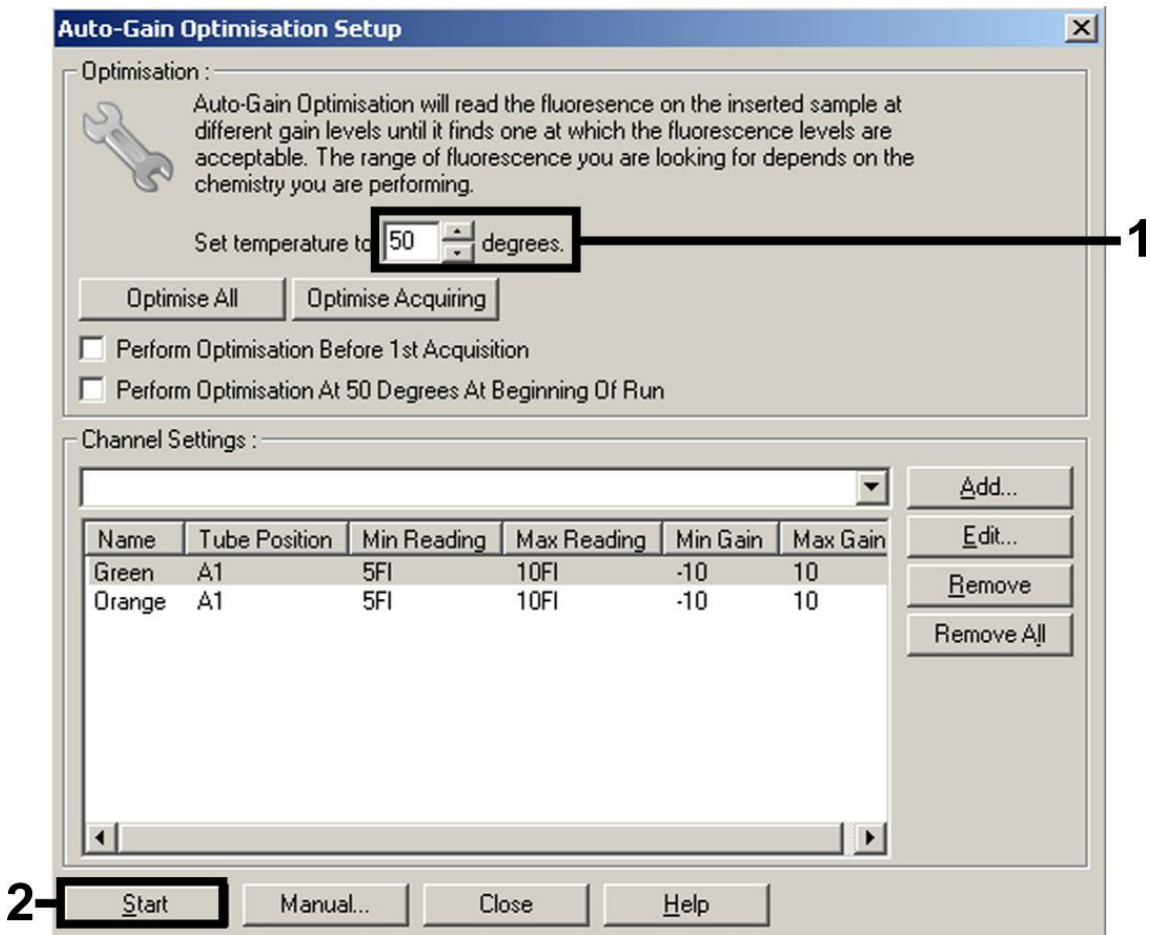

Figure 10. Ajustement de la sensibilité des canaux de fluorescence. Il convient de noter que sur le Rotor-Gene 3000, le logiciel définit les marqueurs de fluorescence comme « FAM/Sybr » et « ROX ».

10. Les valeurs de gain déterminées par la calibration des canaux sont automatiquement enregistrées et répertoriées dans la dernière fenêtre de menu de la procédure de programmation (figure 11). Cliquer sur « Start Run » (Démarrer le cycle).

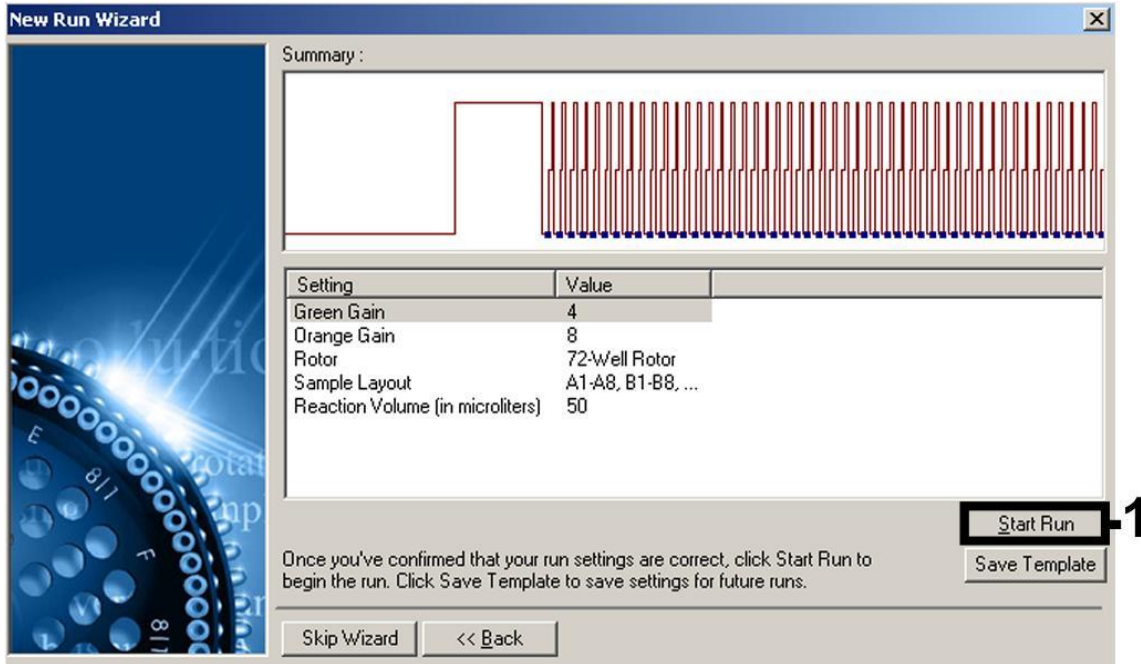

Figure 11 Démarrage du cycle. Il convient de noter que sur le Rotor-Gene 3000, le logiciel définit les marqueurs de fluorescence comme « FAM/Sybr » et « ROX ».

#### 11. Une fois le cycle achevé, analyser les données. Les résultats suivants (11a, 11b et 11c) sont possibles.

Les figures 12 et 13 donnent des exemples de réactions PCR positive et négative.

Le tableau 9 contient les consignes d'interprétation des résultats quantitatifs.

#### 11a.Un signal est détecté dans le canal de fluorescence Cycling Green. Le résultat de l'analyse est positif : l'échantillon contient de l'ARN de VHC.

Dans ce cas, la détection d'un signal dans le canal Cycling Orange est superflue car de fortes concentrations initiales d'ARN du VHC (signal positif du canal Cycling Green) peuvent entraîner la réduction ou la disparition du signal de fluorescence du témoin interne du canal Cycling Orange (concurrence).

G. Il convient de noter que sur le Rotor-Gene 3000, les canaux pertinents sont le Cycling A.FAM pour le signal positif et le Cycling A.ROX pour le contrôle interne.

#### 11b.Aucun signal n'est détecté dans le canal de fluorescence Cycling Green. En même temps, un signal provenant du contrôle interne apparaît dans le canal Cycling Orange.

#### Aucun ARN du VHC ne peut être détecté dans l'échantillon. On peut alors le considérer comme négatif.

En cas de RT-PCR négative du VHC, le signal détecté du contrôle interne exclut la possibilité d'une inhibition de la RT-PCR.

 $(i)$ Il convient de noter que sur le Rotor-Gene 3000, les canaux pertinents sont le Cycling A.ROX pour le contrôle interne et une absence de signal pour le Cycling A.FAM.

#### 11c. Aucun signal n'est détecté dans les canaux Cycling Green ou Cycling Orange. Aucun résultat ne peut être établi.

Pour des informations sur les sources d'erreur et leurs solutions, voir « [Résolution des principaux problèmes rencontrés](#page-31-0) », page [32.](#page-31-0)

 $(i)$ Il convient de noter que sur le Rotor-Gene 3000, les canaux pertinents sont le Cycling A.FAM et le Cycling A.ROX.

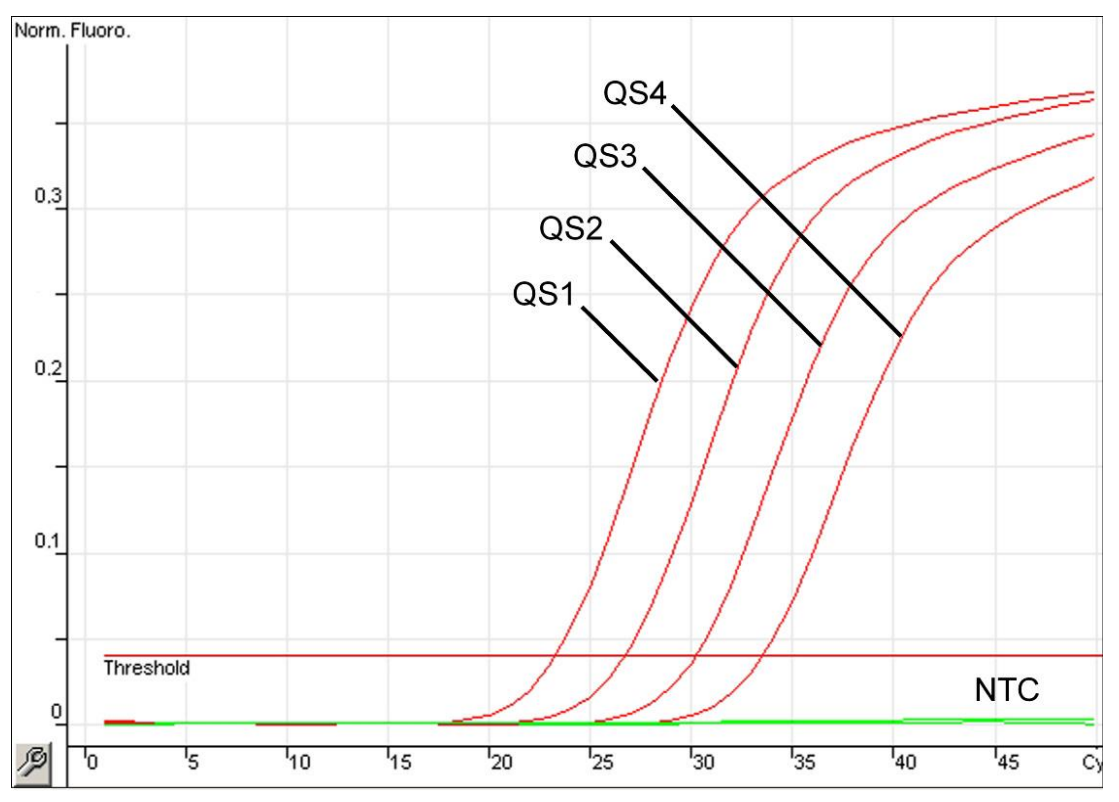

Figure 12 Détection des normes de quantification (Hep. C Virus RG QS 1–4) dans le canal de fluorescence Cycling Green. NTC : Contrôle sans matrice (contrôle négatif).

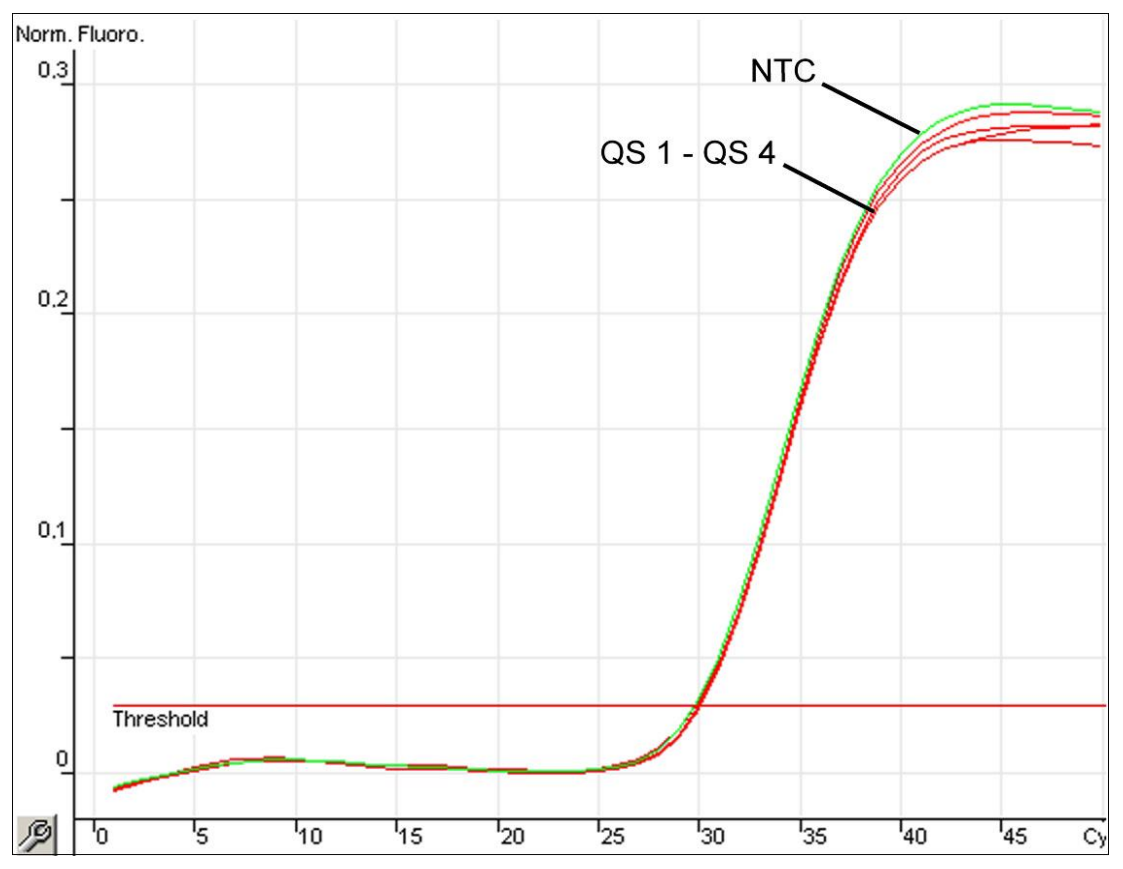

Figure 13 Détection du contrôle interne (IC) dans le canal de fluorescence Cycling Orange avec amplification simultanée des normes de quantification (Hep. C Virus RG QS 1–4). NTC : Contrôle sans matrice (contrôle négatif).

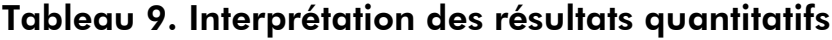

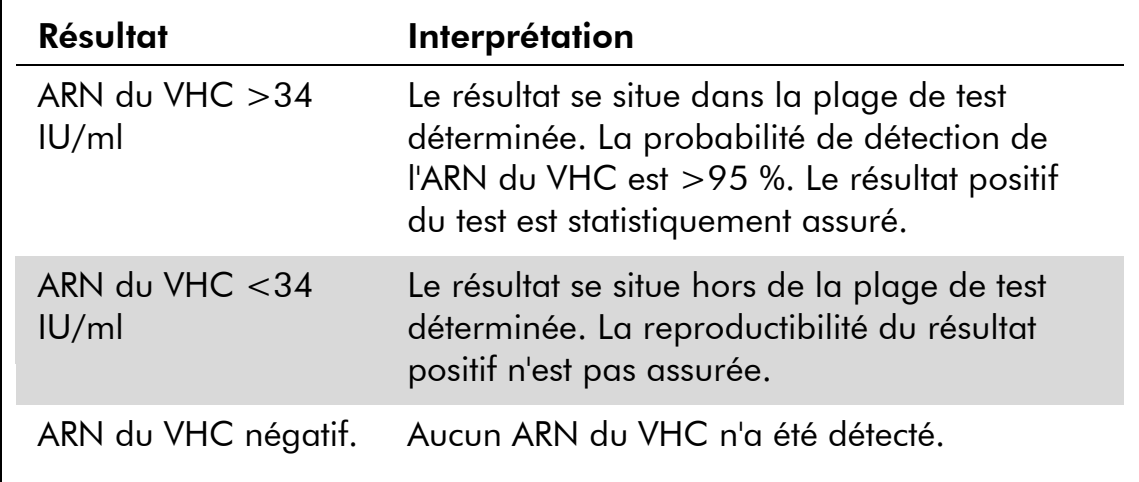

### <span id="page-31-0"></span>Résolution des principaux problèmes rencontrés

Ce guide de résolution des principaux problèmes rencontrés peut aider à répondre à certaines questions qui peuvent se poser. Pour plus d'informations, voir aussi la page Foire aux Questions de notre Centre de support technique : www.qiagen.com/FAQ/FAQList.aspx. Les scientifiques des Services techniques de QIAGEN seront ravis de répondre à toutes les questions sur les informations et protocoles figurant dans ce manuel ou sur les technologies d'échantillons et d'analyses (pour les coordonnées, voir quatrième de couverture ou le site www.qiagen.com).

#### Commentaires et suggestions

#### Pas de signal avec les contrôles positifs (Hep. C Virus RG QS 1–4) dans le canal de fluorescence Cycling Green ou Cycling A.FAM

- a) Le canal de fluorescence sélectionné pour l'analyse des données de PCR n'est pas conforme au protocole
- b) Mauvaise programmation du profil de température de l'appareil Rotor-Gene
- c) Mauvaise configuration
- d) Les conditions de stockage d'un ou plusieurs composants du kit ne respectaient pas les instructions fournies dans la section « [Stockage](#page-4-0) » (page [5\)](#page-4-0)
- e) Le kit *artus* HCV RG

Pour l'analyse des données, sélectionner le canal de fluorescence Cycling Green ou Cycling A.FAM pour la RT-PCR analytique du VHC et le canal de fluorescence Cycling Orange ou Cycling A.ROX pour la RT-PCR du contrôle interne.

 $(i)$ Comparer le profil de température au protocole. Voir « Protocole [: PCR et analyse des](#page-21-0)  [données](#page-21-0) », page [22.](#page-21-0)

Mauvaise contiguration<br>de la PCR d'un schéma de pipetage et recommencer la PCR si nécessaire. Voir « Protocole [: PCR et analyse](#page-21-0)  [des données](#page-21-0) », page [22.](#page-21-0)

> Vérifier les conditions de stockage et la date limite d'utilisation (cf. étiquette du kit) des réactifs et utiliser un nouveau kit s'il y a lieu.

Le kit arrus HCV RG<br>RT-PCR a expiré<br>Alle distinctions de stockage et la date limite d'utilisation (cf. étiquette du kit) des réactifs et utiliser un nouveau kit s'il y a lieu.

#### Commentaires et suggestions

#### Signal faible ou absent du contrôle interne dans le canal de fluorescence Cycling Orange ou Cycling A.ROX et absence simultanée de signal dans le canal Cycling Green ou Cycling A.FAM

a) Les conditions de PCR ne respectent pas le protocole

Vérifier les conditions de PCR (cf. ci-dessus) et si besoin, répéter la PCR avec les réglages corrigés.

b) La PCR a été inhibée

 $(i)$ S'assurer que la méthode d'isolement appropriée est utilisée et respecter scrupuleusement les instructions du fabricant.

 $(i)$ S'assurer que lors de l'extraction d'ARN, l'étape de centrifugation supplémentaire recommandée est effectuée avant l'élution pour éliminer complètement les résidus d'éthanol (voir « [Extraction de l'ARN](#page-19-0) », page [20\)](#page-19-0).

c) De l'ARN a été perdu

- d) Les conditions de stockage d'un ou plusieurs composants du kit ne respectaient pas les instructions fournies dans la section « [Stockage](#page-4-0) » (page [5\)](#page-4-0)
- e) Le kit *artus* HCV RG

De l'AKIN a eté perau<br>lors de l'extraction (U) Si le contrôle interne a été ajouté à l'extraction, l'absence de signal du contrôle interne peut indiquer la perte d'ADN en cours d'extraction. Veiller à ce que la méthode d'isolement recommandée est utilisée (voir « [Extraction de l'ARN](#page-19-0) », page [20\)](#page-19-0) et suivre les instructions du fabricant à la lettre.

> $(i)$ Vérifier les conditions de stockage et la date limite d'utilisation (cf. étiquette du kit) des réactifs et utiliser un nouveau kit s'il y a lieu.

RT-PCR a expiré Vérifier les conditions de stockage et la date limite d'utilisation (cf. étiquette du kit) des réactifs et utiliser un nouveau kit s'il y a lieu.

#### Commentaires et suggestions

#### Signaux avec les contrôles négatifs dans le canal de fluorescence Cycling Green ou Cycling A.FAM de la PCR analytique

a) Une contamination s'est produite lors de la préparation de la PCR

(i Répéter la PCR avec de nouveaux réactifs et en réplicats.

(i) Si possible, fermer les tubes de PCR juste après l'addition de l'échantillon à tester.

 $(i)$ S'assurer de pipeter les contrôles positifs en dernier.

 $\bigcirc$ S'assurer que les surfaces de travail et les appareils sont décontaminés régulièrement.

b) Une contamination s'est produite lors de l'extraction

Répéter la procédure d'extraction et la PCR des échantillons à analyser en utilisant des réactifs encore non utilisés.

 $(i)$ S'assurer que les surfaces de travail et les appareils sont décontaminés régulièrement.

### <span id="page-34-0"></span>Références

QIAGEN tient à jour une grande banque de données en ligne de publications scientifiques utilisant les produits QIAGEN. Des critères de sélection de recherche aident à trouver les articles à l'aide d'un mot-clé ou en spécifiant l'application, le domaine de recherche, le titre, etc.

Pour une bibliographie complète, consulter la Base de données bibliographique QIAGEN en ligne à l'adresse www.qiagen.com/RefDB/search.asp ou contacter les Services techniques de QIAGEN ou le distributeur local.

### <span id="page-35-0"></span>Pour commander

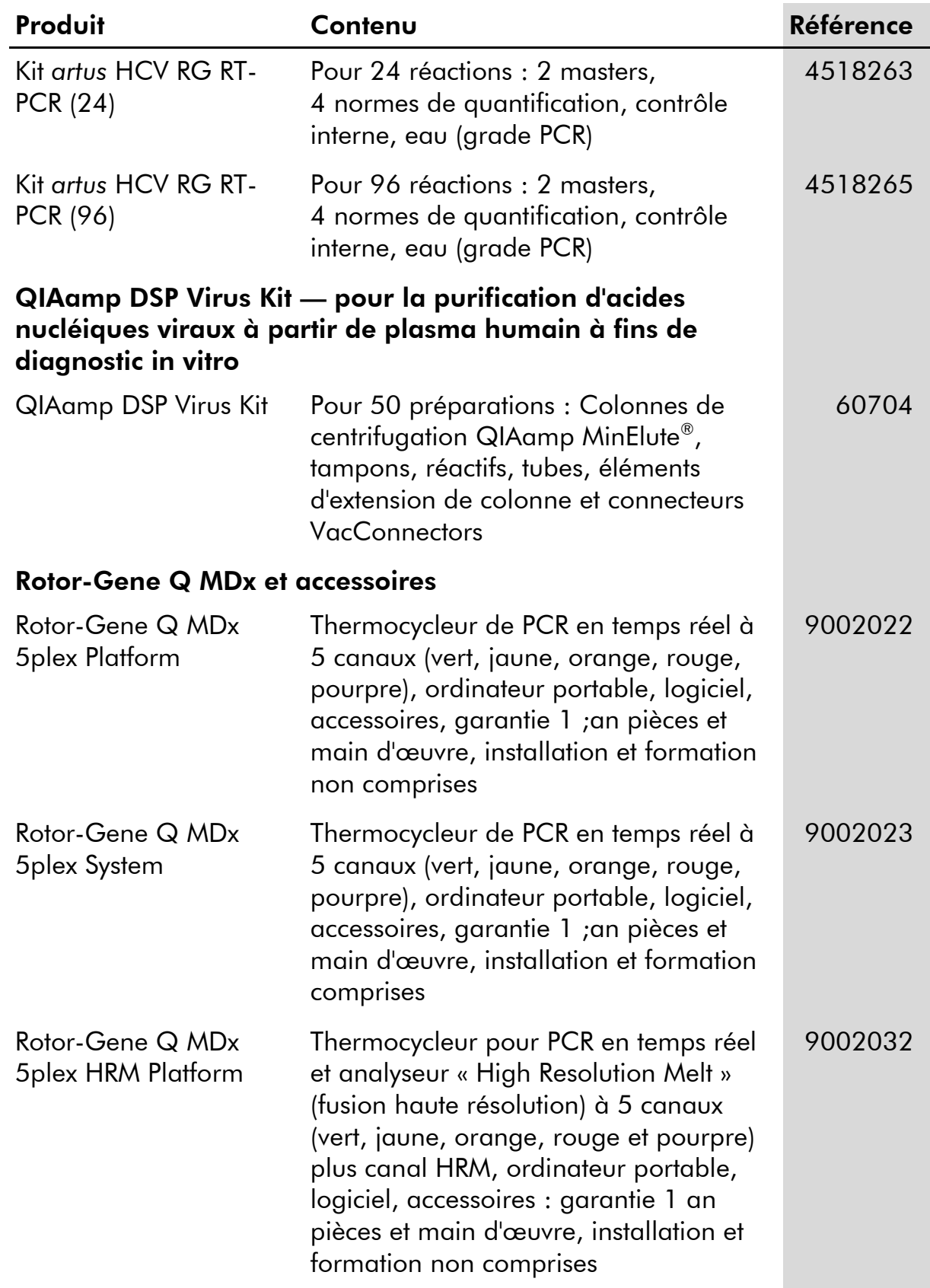

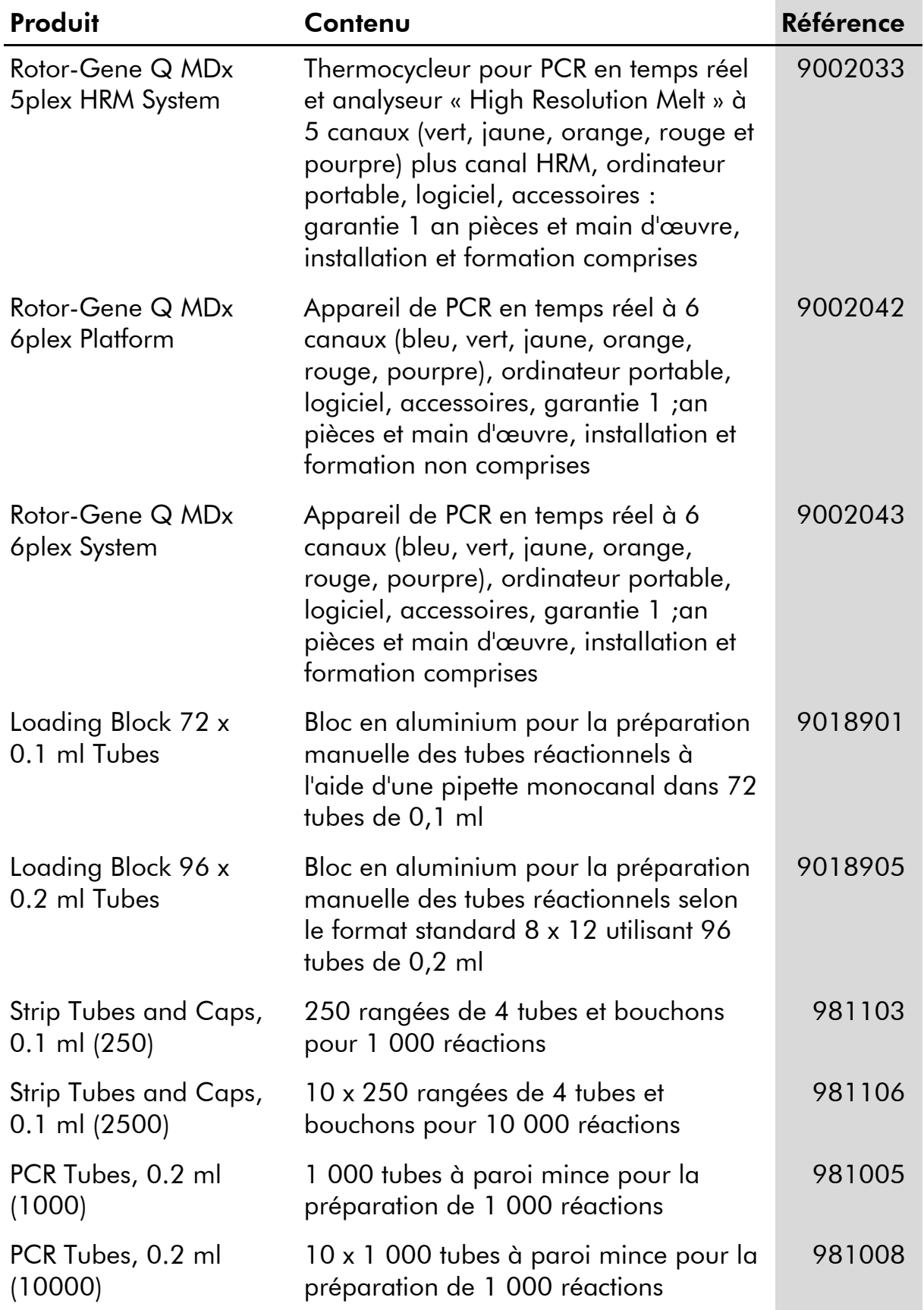

Pour obtenir les dernières informations sur la licence et les clauses de responsabilité spécifiques aux produits, consulter le manuel du kit ou le manuel d'utilisation QIAGEN respectif. Les manuels des kits et manuels d'utilisation

QIAGEN sont disponibles à l'adresse <u>www.qiagen.com</u> ou peuvent être demandés auprès des Services techniques QIAGEN ou du distributeur local. Page laissée volontairement vierge

L'achat de ce produit permet à l'acheteur de l'utiliser pour poser des diagnostics humains in vitro. Aucun brevet général ni licence d'aucune sorte autre que ce droit spécifique d'utilisation à l'achat n'est accordé par la présente.

Marques de commerce : QIAGEN®, QIAamp®, artus®, MinElute®, Rotor-Gene® (QIAGEN Group); COBAS®, TaqMan® (Roche Group); FAM™, ROX™ (Life Technologies Corporation); SYBR® (Molecular Probes, Inc.).

#### Accord de licence limitée

En utilisant ce produit, l'acheteur ou l'utilisateur du kit *artus* HCV RG RT-PCR consent aux termes suivants :

- 1. Le kit *artus* HCV RG RT-PCR ne doit être utilisé que conformément au manuel du kit artus *HCV RG RT-PCR (artus HCV RG RT-PCR Kit Handbook)* et uniquement avec les composants fournis à l'intérieur du kit. QIAGEN n'accorde aucune licence sous sa propriété intellectuelle pour utiliser ou intégrer les composants fournis dans ce kit avec tout autre composant non fourni dans ce kit, à l'exception de ce qui est stipulé dans le manuel du kit artus *HCV RG RT-PCR* (artus *HCV RG RT-PCR* Kit Handbook) et autres protocoles disponibles sur le site www.qiagen.com.
- 2. Hormis les licences énoncées expressément, QIAGEN n'offre aucune garantie indiquant que ce kit et/ou son(ses) utilisation(s) ne violent pas les droits de tiers.
- 3. Ce kit et ses composants sont sous licence pour une utilisation unique et ne peuvent pas être réutilisés, remis à neuf ou revendus.
- 4. QIAGEN rejette notamment toutes autres licences, expresses ou tacites, autres que celles énoncées expressément.
- 5. L'acheteur et l'utilisateur du kit consentent à ne pas prendre, ni autoriser quiconque à prendre, de quelconques mesures pouvant entraîner ou faciliter la réalisation d'actes interdits par les termes précédents. QIAGEN peut faire appliquer des interdictions de cet Accord de licence limitée par tout tribunal et pourra recouvrir tous ses frais de recherche et de justice, y compris les frais d'avocats, en cas d'action en application de cet Accord de licence limitée ou de tous ses droits de propriété intellectuelle liés au kit et/ou à ses composants.

Pour les termes de licence mis à jour, voir www.qiagen.com.

© 2015 QIAGEN, tous droits réservés.

#### www.qiagen.com

**Australia** = Orders  $1-800-243-800$  = Fax 03-9840-9888 = Technical  $1-800-243-066$ Austria Orders 0800-28-10-10 Fax 0800-28-10-19 Technical 0800-28-10-11 Belgium = Orders 0800-79612 = Fax 0800-79611 = Technical 0800-79556 **Brazil**  $\blacksquare$  Orders 0800-557779  $\blacksquare$  Fax 55-11-5079-4001  $\blacksquare$  Technical 0800-557779 **Canada C**rders 800-572-9613 **Fax 800-713-5951 Technical 800-DNA-PREP** (800-362-7737) China Orders 86-21-3865-3865 Fax 86-21-3865-3965 Technical 800-988-0325 **Denmark**  $\blacksquare$  Orders 80-885945  $\blacksquare$  Fax 80-885944  $\blacksquare$  Technical 80-885942 Finland **T** Orders 0800-914416 **Fax 0800-914415** Technical 0800-914413 France = Orders 01-60-920-926 = Fax 01-60-920-925 = Technical 01-60-920-930 = Offers 01-60-920-928 Germany = Orders 02103-29-12000 = Fax 02103-29-22000 = Technical 02103-29-12400 Hong Kong = Orders 800 933 965 = Fax 800 930 439 = Technical 800 930 425 Ireland = Orders 1800 555 049 = Fax 1800 555 048 = Technical 1800 555 061 Italy = Orders 800-789-544 = Fax 02-334304-826 = Technical 800-787980 Japan Telephone 03-6890-7300 Fax 03-5547-0818 Technical 03-6890-7300 Korea (South) = Orders 080-000-7146 = Fax 02-2626-5703 = Technical 080-000-7145 Luxembourg = Orders 8002-2076 = Fax 8002-2073 = Technical 8002-2067 Mexico = Orders 01-800-7742-639 = Fax 01-800-1122-330 = Technical 01-800-7742-436 **The Netherlands**  $\blacksquare$  Orders 0800-0229592  $\blacksquare$  Fax 0800-0229593  $\blacksquare$  Technical 0800-0229602 Norway = Orders 800-18859 = Fax 800-18817 = Technical 800-18712 Singapore ■ Orders 1800-742-4362 ■ Fax 65-6854-8184 ■ Technical 1800-742-4368 Spain = Orders 91-630-7050 = Fax 91-630-5145 = Technical 91-630-7050 Sweden • Orders 020-790282 • Fax 020-790582 • Technical 020-798328 Switzerland = Orders 055-254-22-11 = Fax 055-254-22-13 = Technical 055-254-22-12 UK ■ Orders 01293-422-911 ■ Fax 01293-422-922 ■ Technical 01293-422-999 USA = Orders 800-426-8157 = Fax 800-718-2056 = Technical 800-DNA-PREP (800-362-7737)

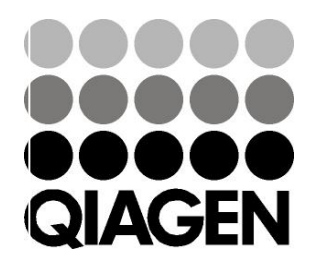

# 1049309 148044871 Sample & Assay Technologies